# Statistics for Particle Physics

# Who am I?

- ๏ I work on T2K, DUNE, and LZ
- ๏ Interested in analysis challenges of statistics
- ๏ Really love onigiri and onsen

๏ email: [asher.kaboth@rhul.ac.uk](mailto:asher.kaboth@rhul.ac.uk)

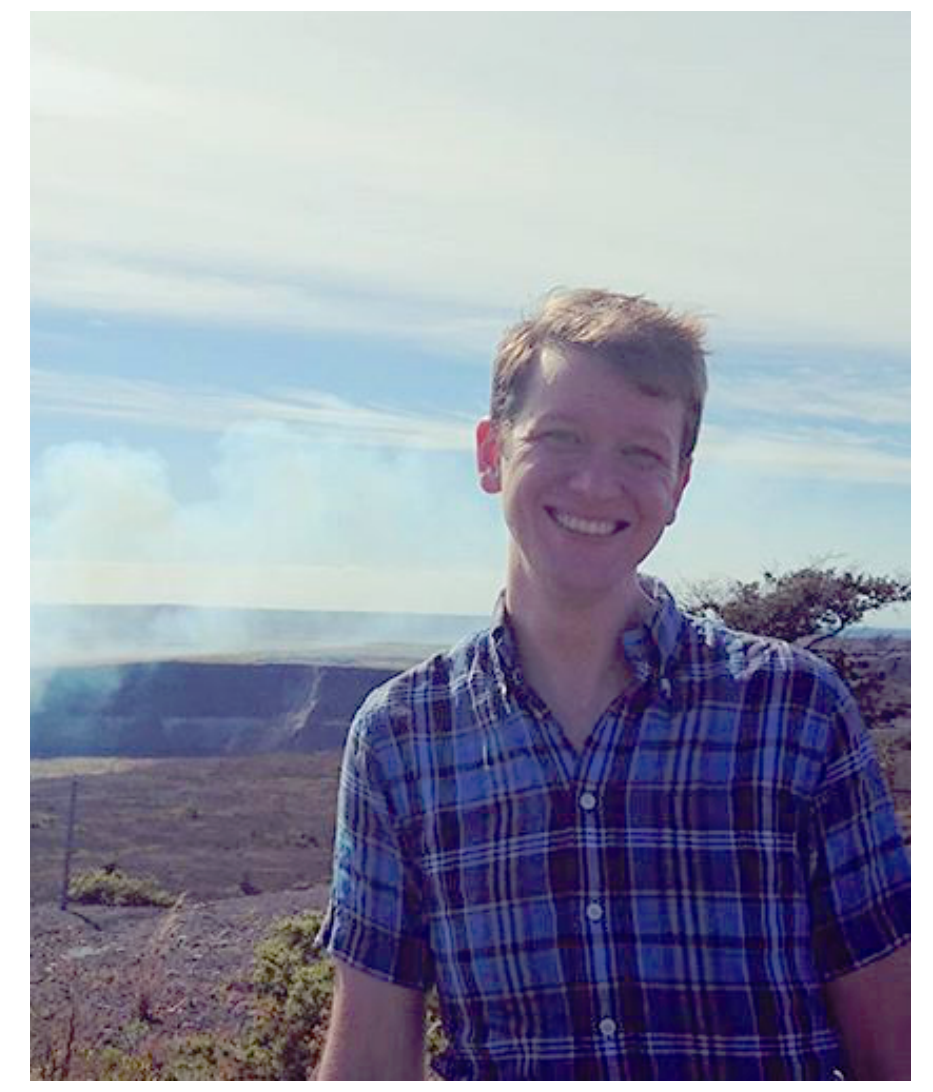

## Outline

- ๏ Hour 1
	- ๏ Review of Probability and Basic Terms
	- ๏ Frequentist vs Bayesian Statistics
	- ๏ Point Estimates
- ๏ Hour 2
	- ๏ Hypothesis Testing
	- ๏ Limit Setting
	- ๏ Multivariate Techniques

## What are we doing here?

#### We have a nice theory **and a nice experiment**

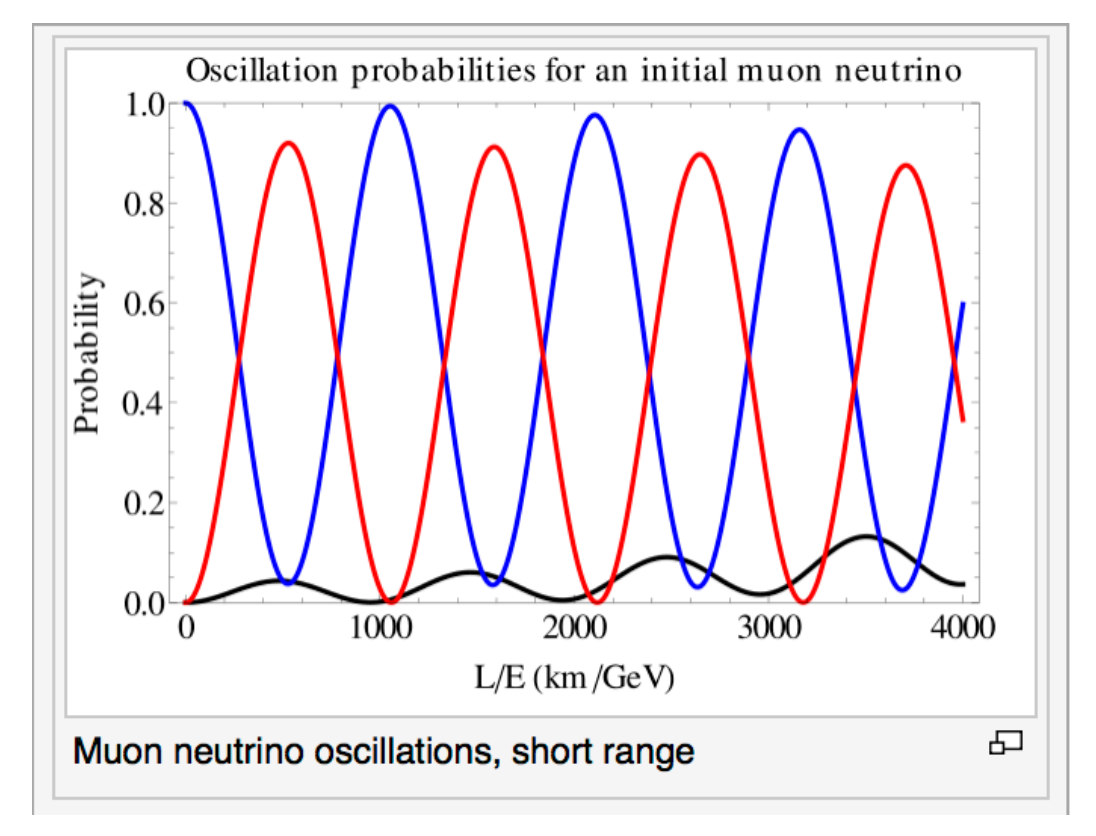

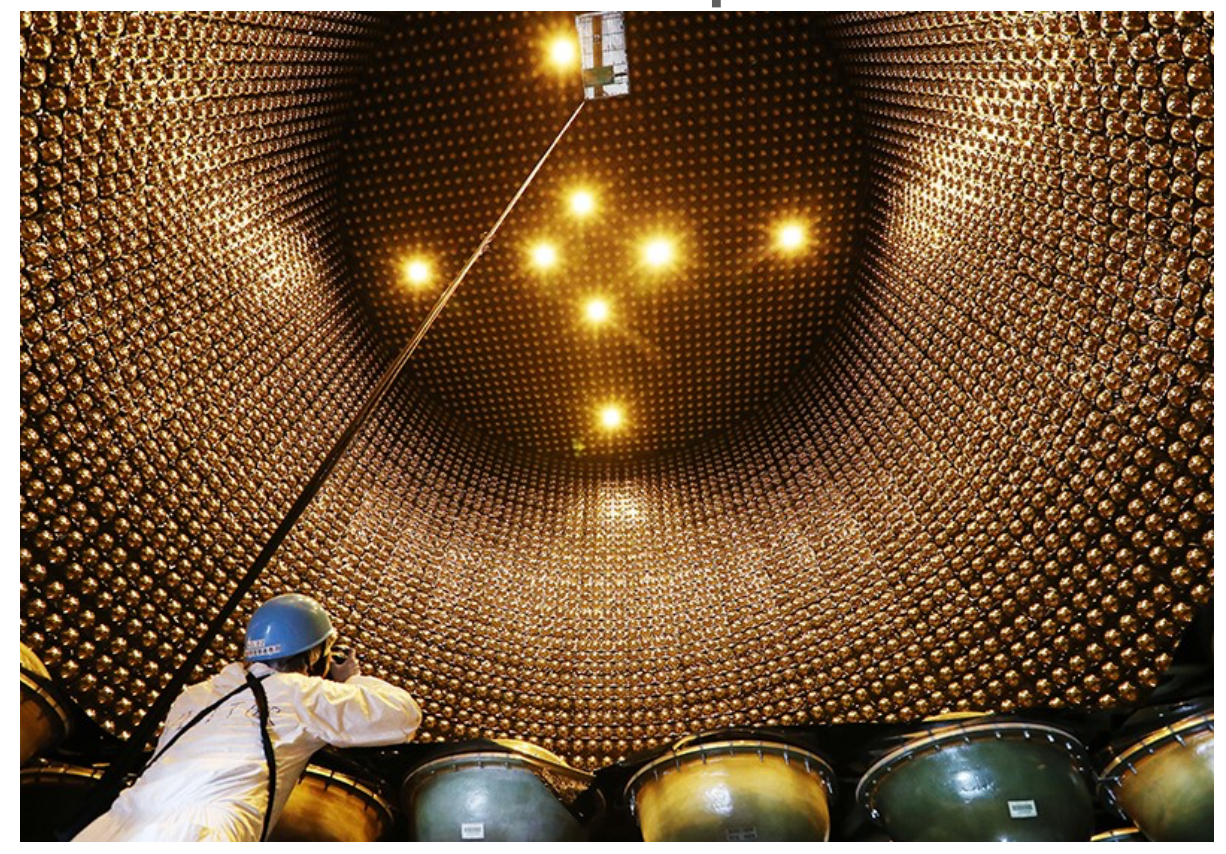

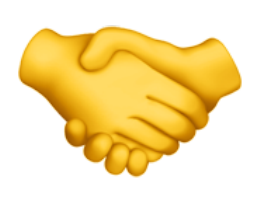

#### What do they tell us about our natural world?

## Dealing with Uncertainty

In particle physics there are various elements of uncertainty:

- **๏** theory is not deterministic (quantum mechanics)
- **๏** random measurement errors (present even without quantum effects)
- **๏** things we could know in principle but don't (e.g. from limitations of cost, time,…)

We can quantify the uncertainty using *PROBABILITY*

## Tools

- ๏ ROOT is the most popular plotting tool in particle physics
- ๏ RooStats neatly packages many of the things we'll talk about today
- ๏ Many experiments and analyzers are shifting to Python-based analysis

# Probability

Frequentist conception: A is the outcome of a repeatable experiment

$$
P(A) = \lim_{n \to \infty} \frac{\text{times outcome is } A}{n}
$$

Subjective conception/degree of belief: you would make a fair bet on outcome A

Both conceptions obey the Kolmogorov axioms

For all 
$$
A \subset S
$$
,  $P(A) \ge 0$   
\n $P(S) = 1$   
\nIf  $A \cap B = \emptyset$ ,  $P(A \cup B) = P(A) + P(B)$ 

$$
P(A) = 1 - P(A)
$$
  
\n
$$
P(A \cup \overline{A}) = 1
$$
  
\n
$$
P(\emptyset) = 0
$$
  
\nif  $A \subset B$ , then  $P(A) \le P(B)$   
\n
$$
P(A \cup B) = P(A) + P(B) - P(A \cap B)
$$

## Bayes's Theorem equal and Therefore:  $P(A|B) = \frac{P(B|A)P(A)}{P(B)}$

 $P(D)=0.001$  $P(\bar{D})=0.999$  $P(+|D)=0.98$  $P(-|D) = 0.02$  $P(+|\bar{D})=0.03$  $P(-|\bar{D})=0.97$ 

Suppose there is a disease and a test with these probabilities. What is *P*(*D|*+)?  $P(D|+) = \frac{P(+|D)P(D)}{P(+|D)P(D) + P(+|D)}$  $\frac{P(+|D)P(D) + P(+|\bar{D})P(\bar{D})}{P(+|D)P(D) + P(+|\bar{D})P(\bar{D})} = 0.032$ 

# Frequentist Statistics

- ๏ Frequentist statistics is concerned with outcomes of repeated observations (real or hypothetical)
- ๏ Probabilities such as P(CP violation exists) are 0 or 1, but we don't know which
- ๏ The preferred theories (models, hypotheses, ...) are those for which our observations would be considered 'usual'.

# Bayesian Statistics

probability of the data assuming  $\sim$  prior probability, i.e.,<br>before seeing the data hypothesis  $H$  (the likelihood)  $P(H|\vec{x}) = \frac{P(\vec{x}|H)\pi(H)}{\int P(\vec{x}|H)\pi(H) dH}$ normalization involves sum posterior probability, i.e., after seeing the data over all possible hypotheses

- ๏ Bayesian statistics uses subjective probabilities for hypotheses
- ๏ No prescriptions for priors—informed by knowledge, subjective judgement, and computational feasibility

## Probability Density Functions

A random variable is a numerical characteristic assigned to an element of the sample space; can be discrete or continuous. Suppose outcome of experiment is continuous value x

$$
P(x \in [x, x + dx]) = \boxed{f(x)}dx \qquad \int_{-\infty}^{\infty}
$$

$$
\int_{-\infty}^{\infty} f(x)dx = 1
$$

**Probability Density** Function

#### If the variable is discrete

11

$$
P(x_i) = \boxed{p_i}
$$

Probability Mass Function

$$
\sum_i p_i = 1
$$

## More on PDFs

 $f(x_1, x_2, ..., x_n) = f(\vec{x})$ 

$$
\text{Marginalized} \qquad f_1(x_1) = \int f(x_1, x_2, ..., x_n) dx_2 dx_3...dx_n
$$

**Conditional** 

$$
\text{obifold} \quad g(x_1|x_2) = \frac{f(x_1, x_2)}{f_2(x_2)}
$$

## Cumulative Distribution Function

$$
\int_{-\infty}^{x} f(x')dx' \equiv F(x)
$$

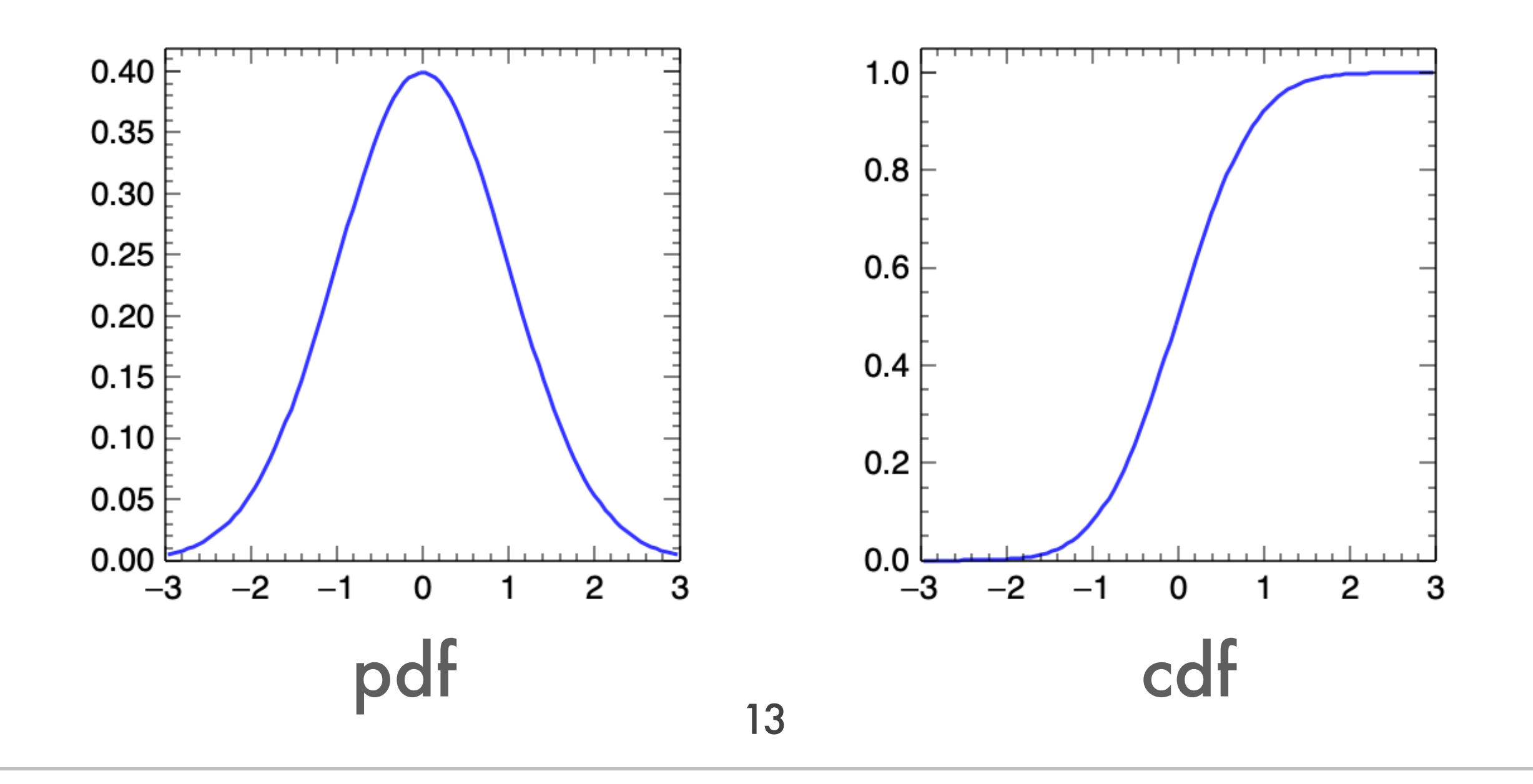

## Common PDFs/PMFs

 $0.04$ 

 $0.02$ 

0.00

 $\overline{2}$ 

Gaussian Poisson

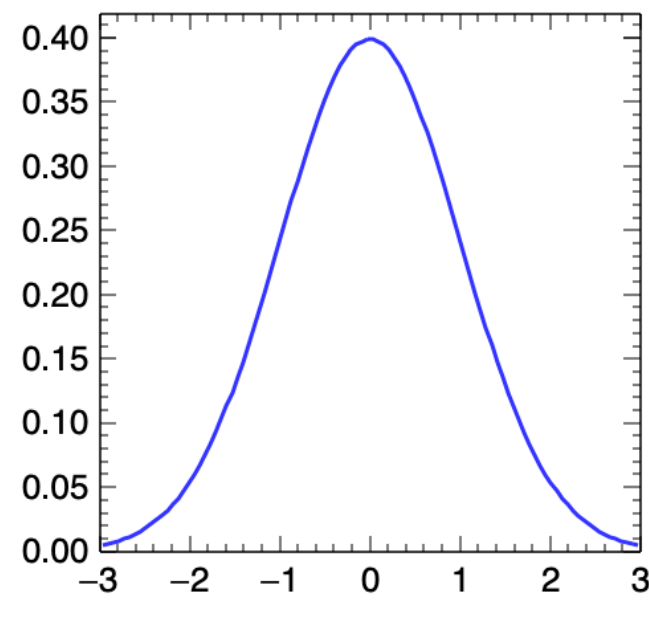

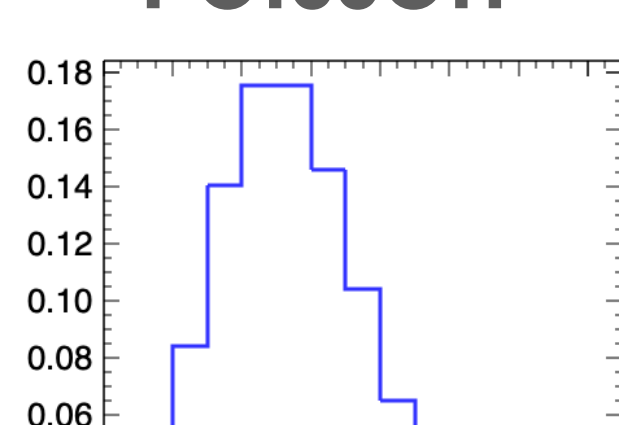

6

 $\overline{\mathbf{A}}$ 

8

10 12 14

### Uniform

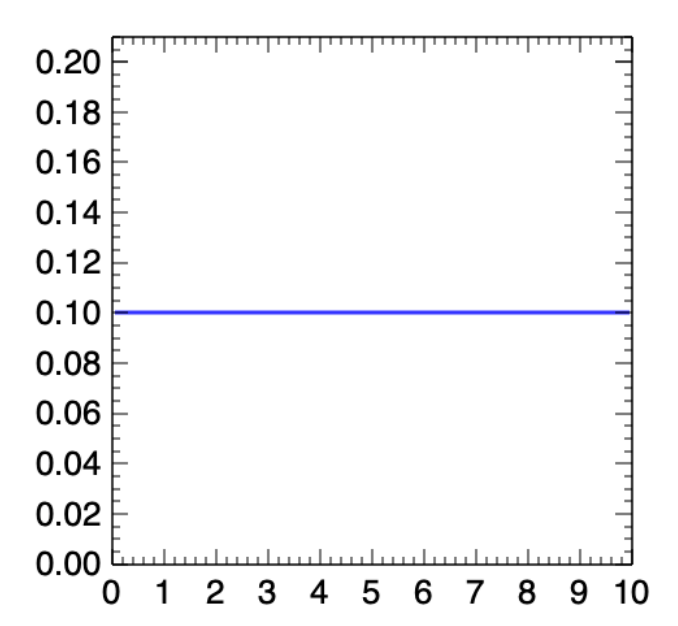

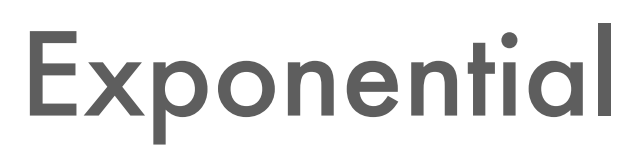

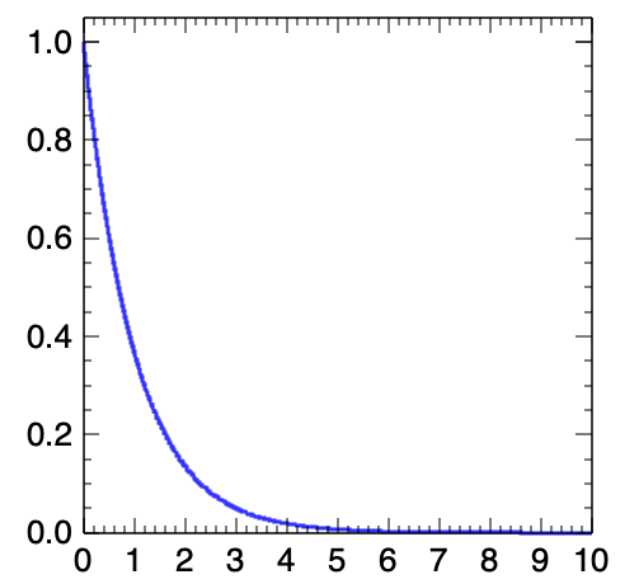

3 Breit-Wigner  $0.6$  $0.5$  $0.4$  $0.3$  $0.2$  $0.1$ 

 $-5$   $-4$   $-3$   $-2$   $-1$  0 1

 $2<sub>3</sub>$ 

 $\blacktriangle$ 

 $0.0$ 

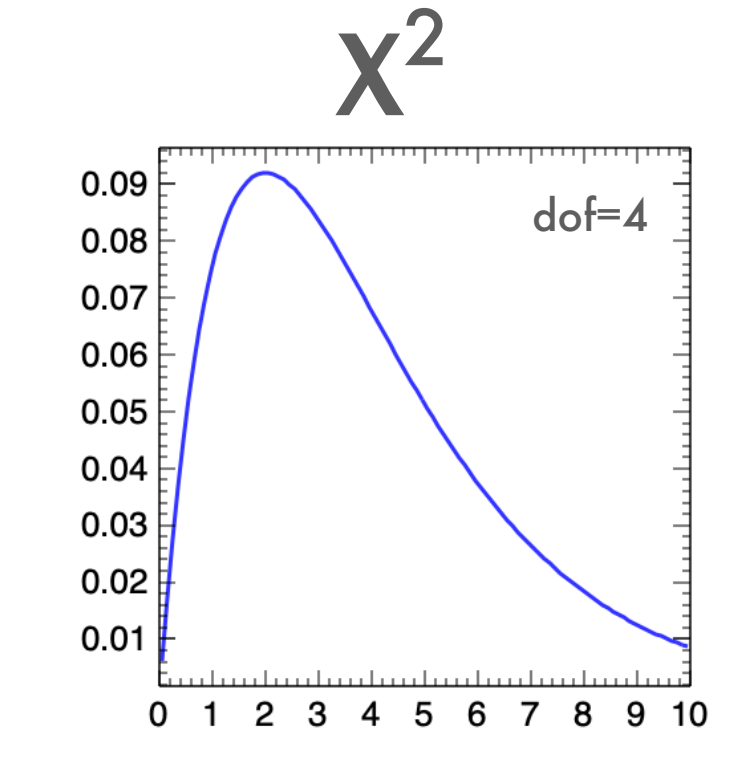

### Means, Covariance, and Correlation

The expectation value, or mean, of a PDF is

$$
E[x] = \int x f(x) dx = \mu
$$

#### The variance is

$$
V[x] = E[x^2] - (E[x])^2 = \sigma^2
$$

### Means, Covariance, and Correlation The covariance of two variables in a joint pdf is:  $cov[x, y] = E[xy] = E[(x - \mu_x)(y - \mu_y)]$  ${\rm cov}[x,y]$  $\rho_{xy} =$ The related correlation is:  $\sigma$ <sub>*r*</sub> $\sigma$ <sub>y</sub>  $\rho = 0.75$  $\rho = -0.75$  $\rho = 0.95$  $\rho = 0.25$

### Comparing Data to Theory **Concept**

- ๏ We want to know the probability that some set of data comes from some model—the probability of data given a model
- ๏ This is called the likelihood
- ๏ The model can depend on some vector of parameters, **θ**
- ๏ Often use the negative log of the likelihood, as this can be easier to compute, and has some useful properties

*L*(*D|M*(  $\bar{\theta}$  $\theta))$ 

## Comparing Data to Theory Histogram

- ๏ Often, we bin data into histograms
- ๏ Usually (but not always!) we can assume that the number of events in a bin is poisson distributed

$$
\lambda_i = \int_{b_i}^{b_{i+1}} f(x) dx
$$

$$
\mathcal{L} = \prod_i \frac{\lambda_i^{n_i} e^{-\lambda_i}}{n_i!}
$$

$$
-\ln \mathcal{L} = \sum_{i} \lambda_i - n_i \ln \lambda_i + \ln n_i!
$$

## Comparing Data to Theory Unbinned

- ๏ Sometimes, we can get more information out of our experiment without binning
- ๏ If the model predicts a total number of events, we have to include an extended poisson term

$$
\mathcal{L} = \prod_{j}^{N} f(x_j) \times \frac{\Lambda^{N} e^{-\Lambda}}{N!}
$$

### Comparing Data to Theory Method of Least Squares

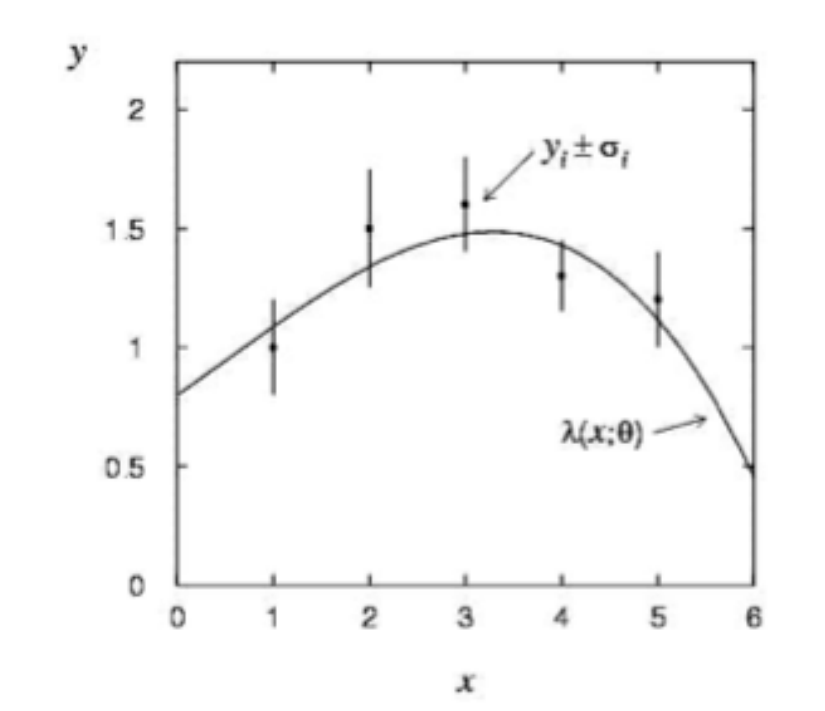

$$
L(\theta) = \prod_{i=1}^{N} f(y_i; \theta) = \prod_{i=1}^{N} \frac{1}{\sqrt{2\pi}\sigma_i} \exp\left[-\frac{(y_i - \lambda(x_i; \theta))^2}{2\sigma_i^2}\right]
$$

$$
\ln L(\theta) = -\frac{1}{2} \sum_{i=1}^{N} \frac{(y_i - \lambda(x_i; \theta))^2}{\sigma_i^2}
$$

- ๏ Sometimes we have data points with associated errors, which we assume are Gaussian
- ๏ In this case, we use the method of least squares
- ๏ This may look familiar to you as "the" **χ**<sup>2</sup>

## Example

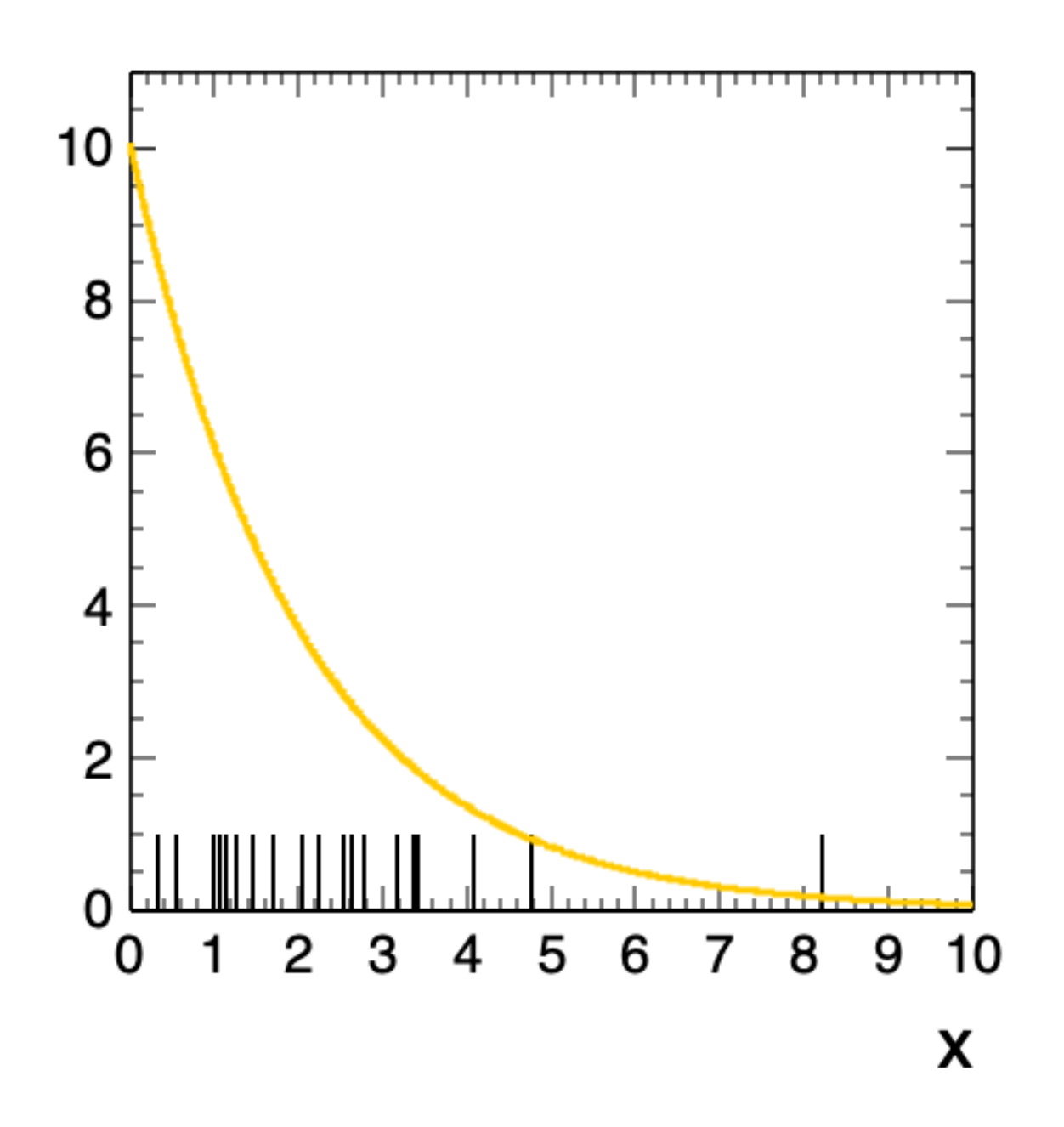

- ๏ Model is a decaying exponential that predicts 20 events with a decay constant of -0.5  $(e^{-0.5x})$
- ๏ One example possible data set from this model, N=17, -lnL=0.703

## Example

- ๏ The same data, but in 5 unequal bins
- ๏ Orange shows the model prediction, black shows the data
- $\circ$  -lnL=2.09876

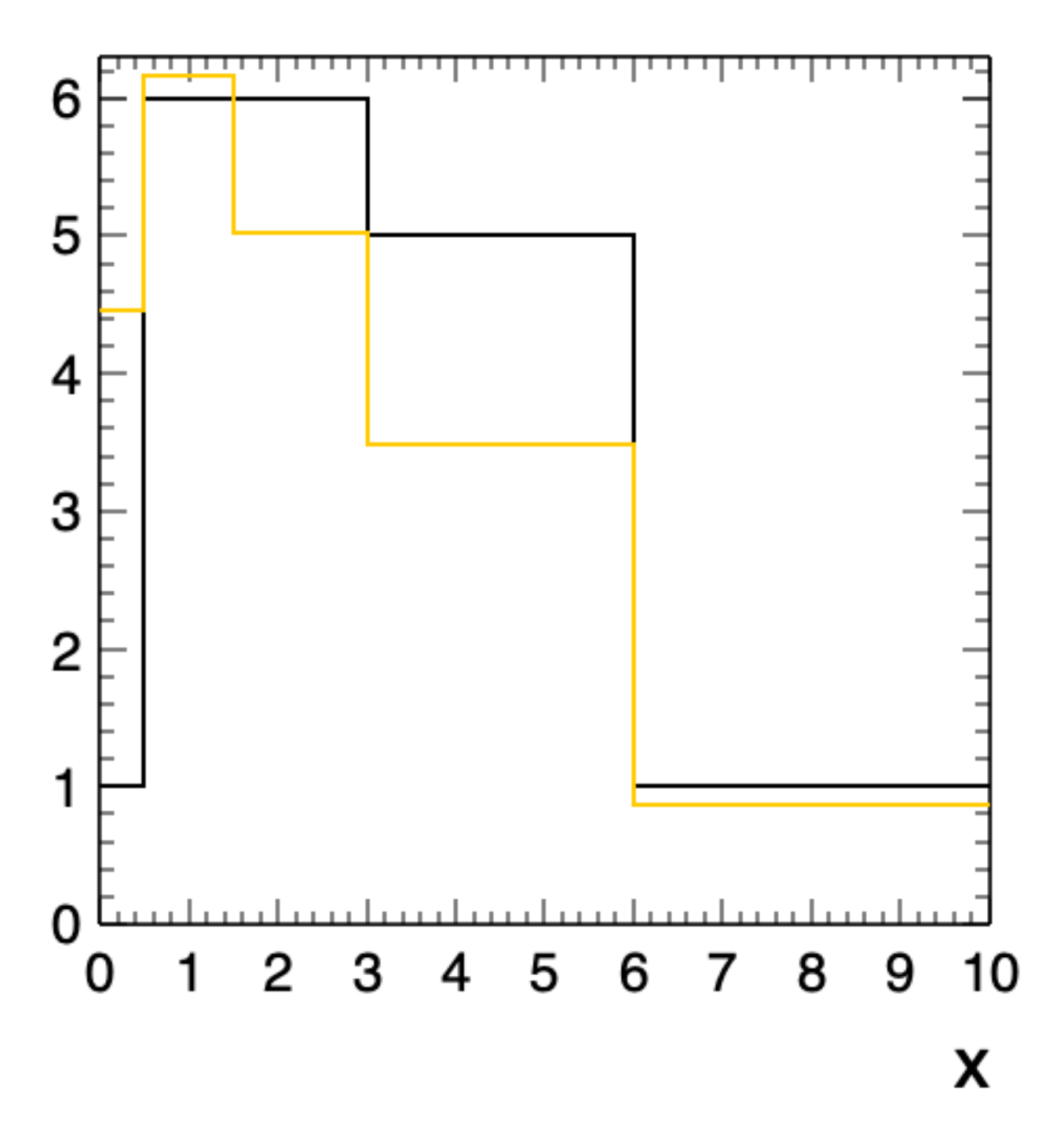

- ๏ We have a model, M, with some parameters **θ**
- ๏ We would like to estimate what the value of these parameters are
- ๏ We also what to know what the range of possible values is

- ๏ Our ideal estimate would be *unbiased*  and have a *small variance*
- ๏ Generally these goals are in tension
- ๏ The usual (frequentist) tool is a Maximum Likelihood Estimator
- o If we're close to the true value of a parameter, then we have a high probability to get the data we observe

25

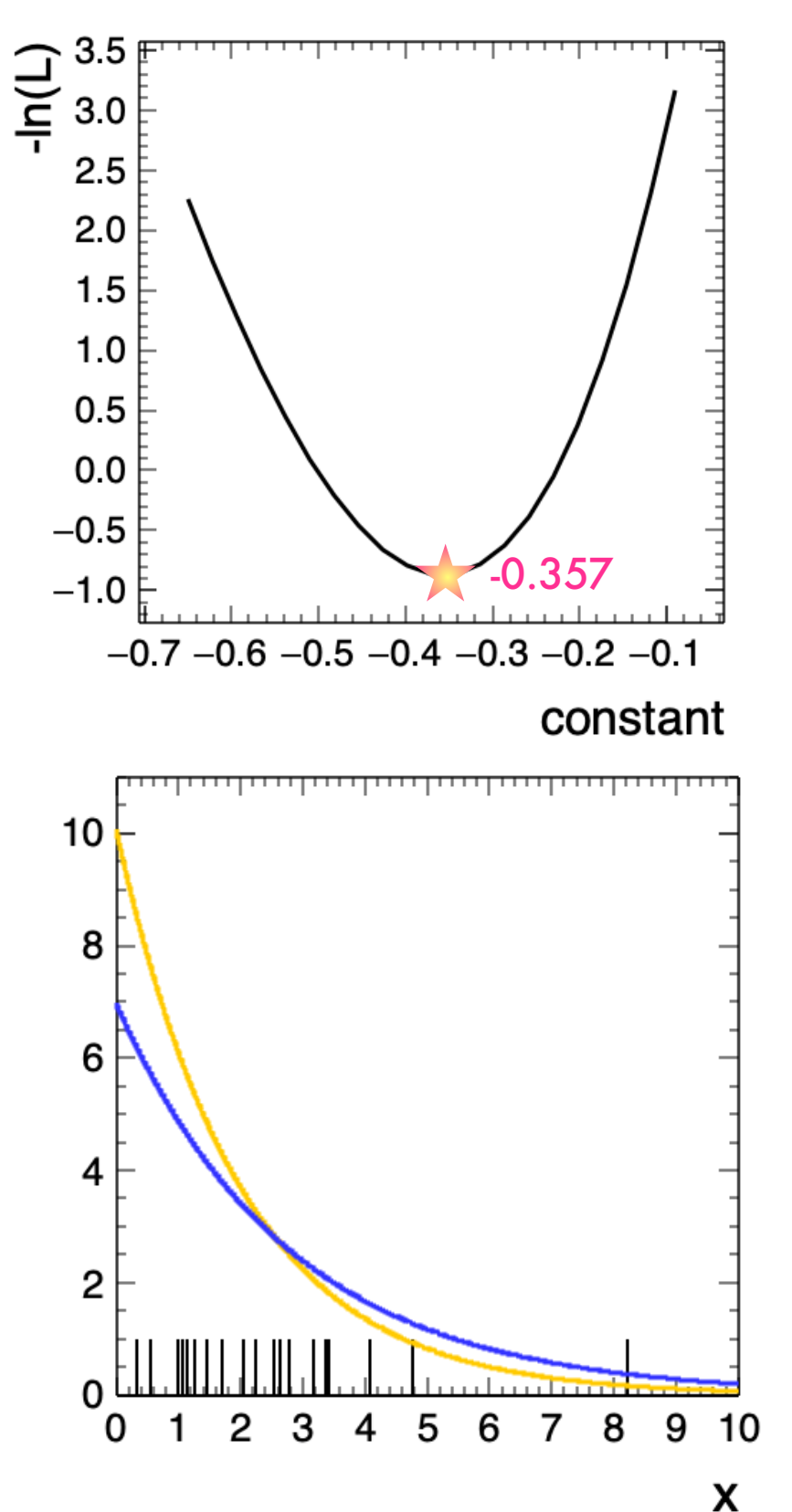

- ๏ In practice, typically the -lnL is *minimized*, rather than L *maximized*
- ๏ The usual tool for this is MINUIT or another gradient descent algorithm
- ๏ We denote the values of the model parameters at the minimum as  $\hat{\vec{a}}$  $\bar{\theta}$  $\theta$
- ๏ The exponential has an analytic solution—the mean is -1/constant
- ๏ In this case we get the exact answer!

We'd also like to estimate the uncertainty on our parameters

$$
-\ln(\mathcal{L}) = -\ln(\mathcal{L}(\hat{\theta})) - \frac{\partial \mathcal{L}}{\partial \theta} \bigg|_{\theta = \hat{\theta}}^{\theta} (\theta - \hat{\theta}) - \frac{1}{2!} \frac{\partial^2 \mathcal{L}}{\partial \theta^2} \bigg|_{\theta = \hat{\theta}} (\theta - \hat{\theta})^2
$$

#### Expand lnL around the minimum

$$
-\ln(\mathcal{L}) = -\ln(\mathcal{L}_{\min}) + \frac{\theta - \hat{\theta})^2}{2\hat{\sigma}^2 \hat{\theta}}
$$

Using a result from information theory (information inequality)

$$
-\ln(\mathcal{L}(\hat{\theta} \pm \hat{\sigma}_{\hat{\theta}}) = -\ln(\mathcal{L}_{\min}) + \frac{1}{2}
$$

change **θ** away from **θ** until -ln L increases by 1/2

- ๏ Can see the result from the previous slide graphically
- ๏ Remember that this is a confidence interval —if we repeated this experiment many times, 68% of the time, the true value would fall in our calculated interval

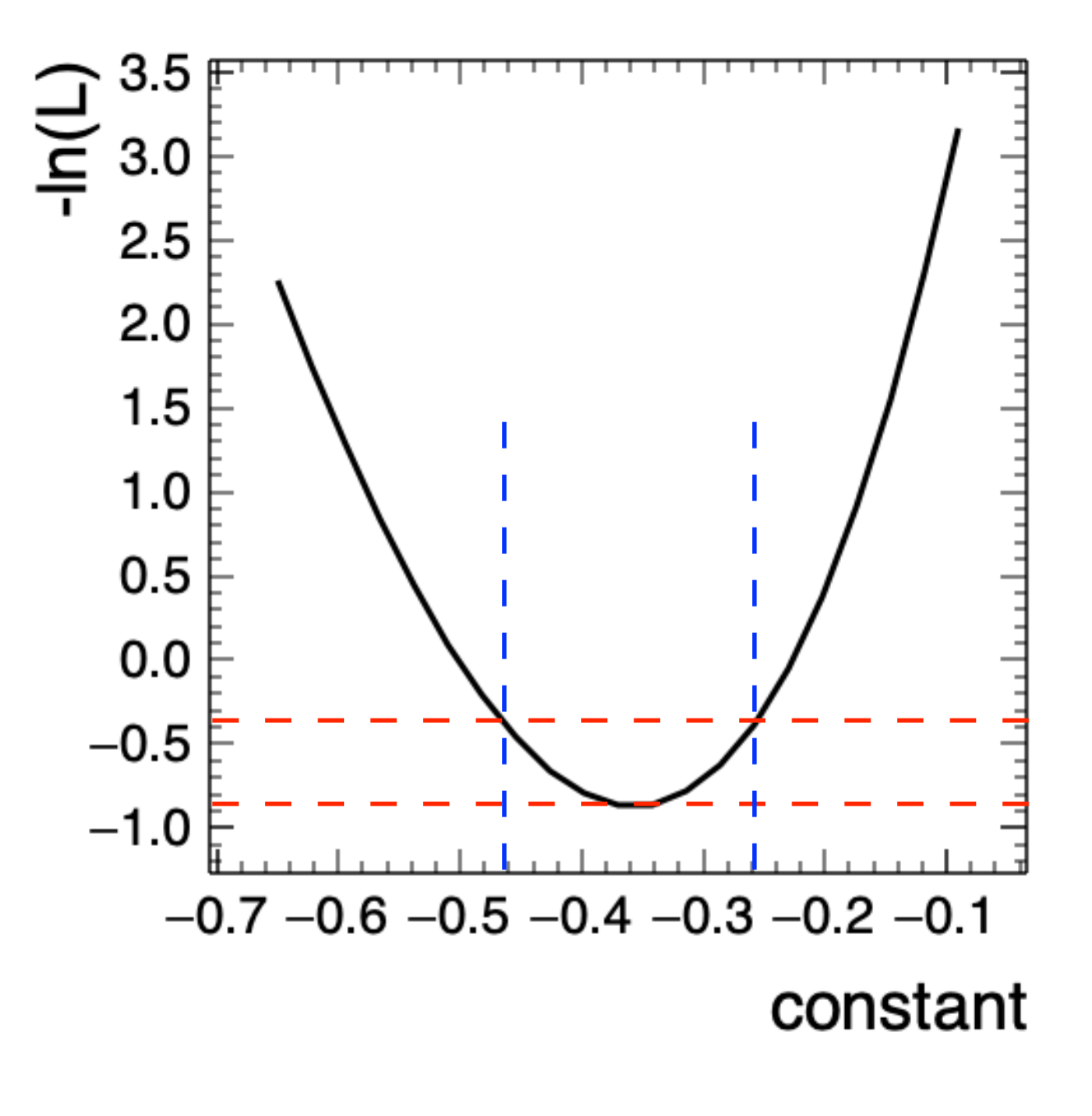

## Bayesian Parameter Estimation

- ๏ Less interested in a point estimate of a parameter and more interested in the whole posterior
- ๏ Need to account for prior in the analysis
- ๏ Usually use some numeric tool to build up the posterior

- ๏ Used a Markov Chain Monte Carlo to calculate the posterior\*—essentially numerically integrating the posterior
- ๏ Uniform prior on normalization between 0 and 50, uniform prior on constant between 0 and -1

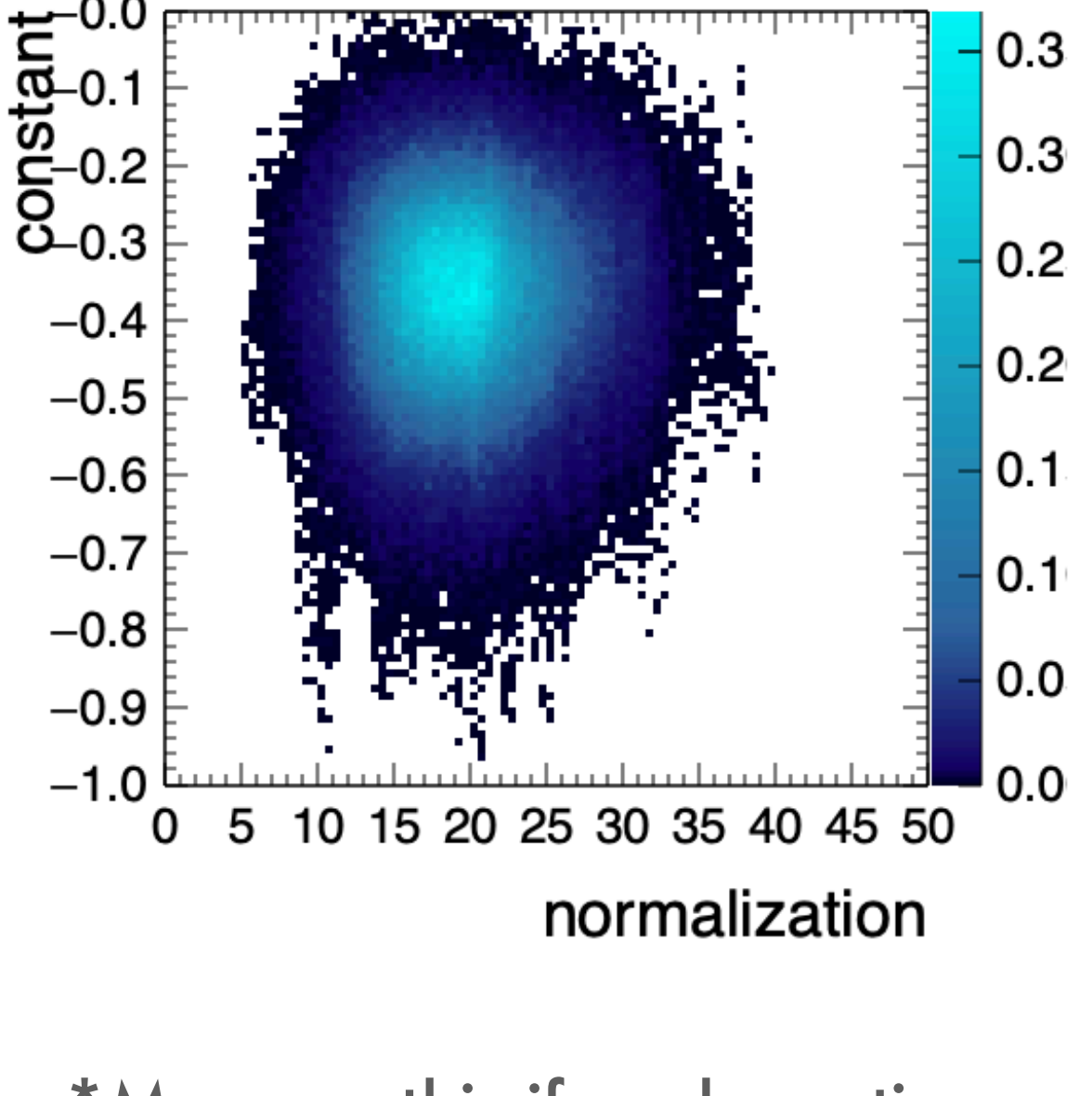

\*More on this if we have time

- ๏ Can select ANY 68% of the probability—so what should we select?
- ๏ Have chosen a Highest Posterior Density Interval—the probability of any value inside the interval is higher than the probability of any value outside the inteval, and it contains 68% of the probability

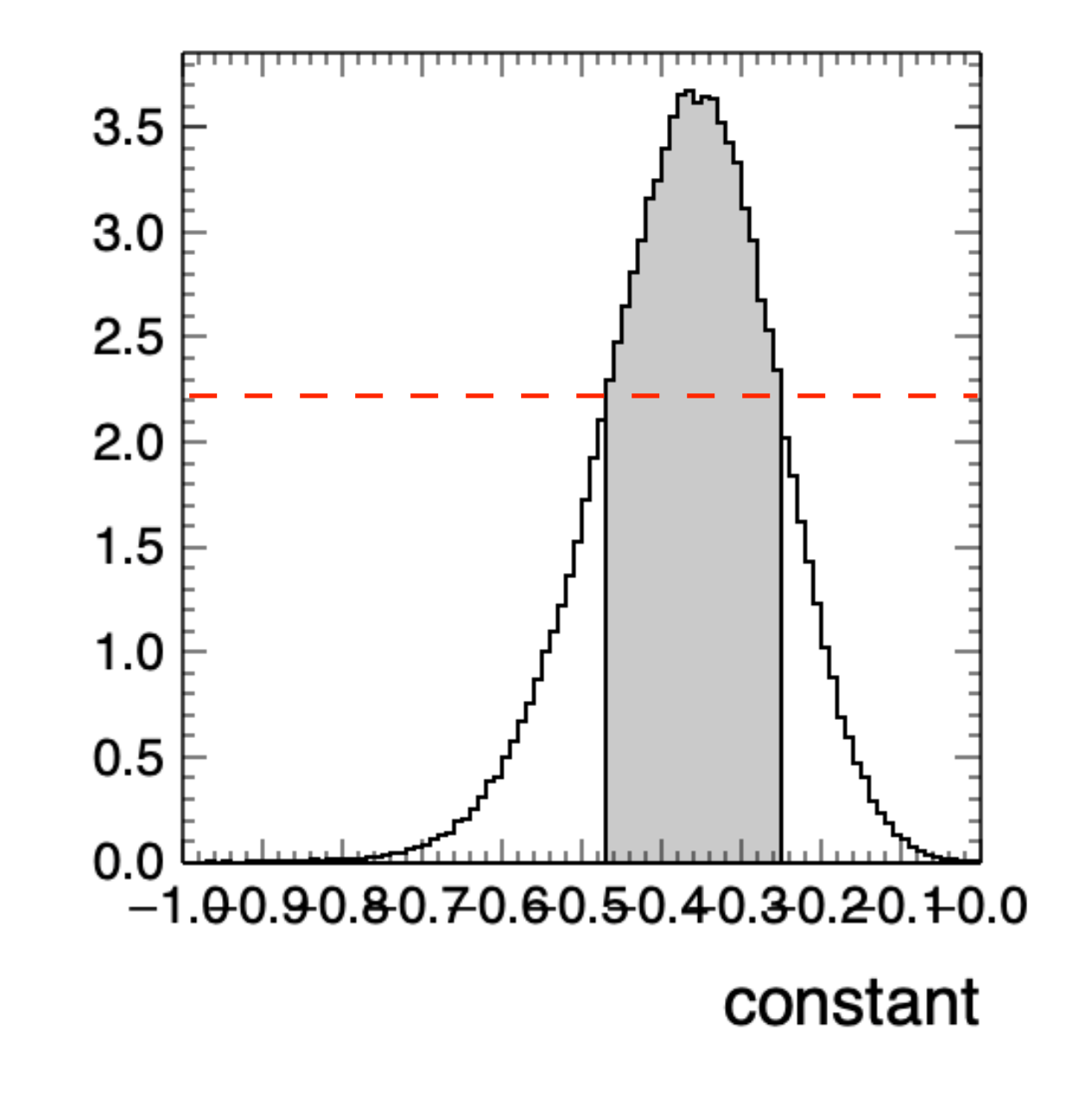

- ๏ What if a theorist told us: "I'm sure the value of the constant is 0.5±0.1"
- ๏ We can use that as a Gaussian prior and compare our answer to the previous result

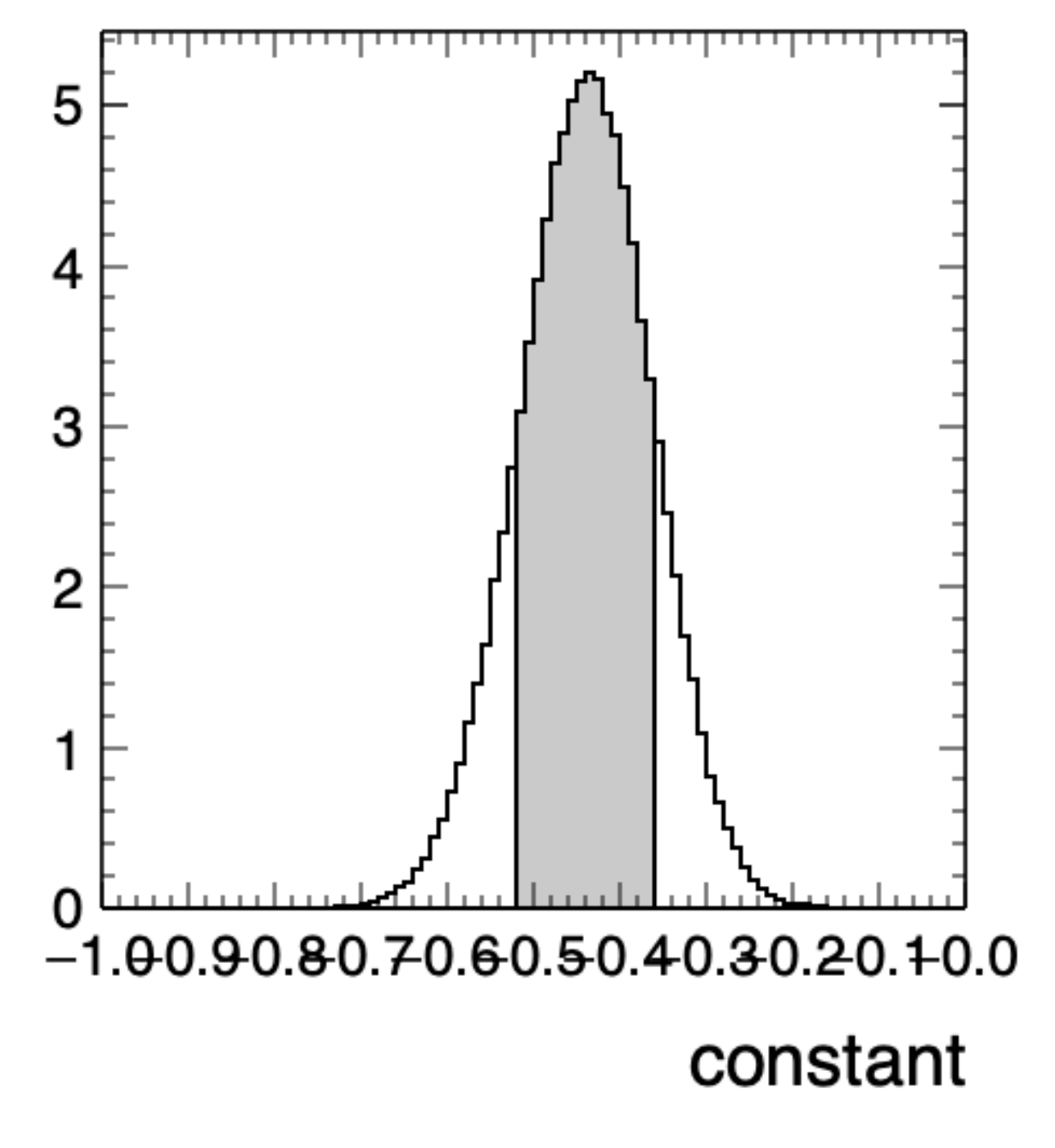

## Nuisance Parameters

- ๏ So far have only been interested in a parameter of interest (our decay constant)
- ๏ What if there are other parameters (detector, model) that we don't care about, but have some knowledge of?

## Nuisance Parameters

- ๏ In the frequentist method, we add 'constraint terms' to the likelihood
- ๏ In the Bayesian framework, we just have a bunch more priors!

### Nuisance Parameters Profiling

- ๏ When we minimize a likelihood, we can just add our nuisance parameters to the list of things to minimize
- ๏ Find a global minimum across all parameters
- ๏ Look at the variation of the parameter of interest at the best estimate of the nuisance parameters

$$
\mathcal{L}_p \equiv \mathcal{L}(f,\hat{\theta})
$$

#### Nuisance Parameters Marginalizing $0.3$  $0.3$  $0.2$  $0.2$  $0.1$  $0.1$  $0.0$  $0.0$ 8 8 9 5 10 15 20 25 30 35 40 45 50 normalization

- ๏ When we calculate a posterior, we can include all our nuisance parameters
- ๏ Typically, when looking at a parameter of interest, we integrate (or marginalize) over the other parameters

# So. Does it matter?

- ๏ If everything is a gaussian, then there is no difference
- ๏ Oddly shaped distributions can cause significant difference
- ๏ Can also use hybrid techniques that marginalize over some parameters and profile over others

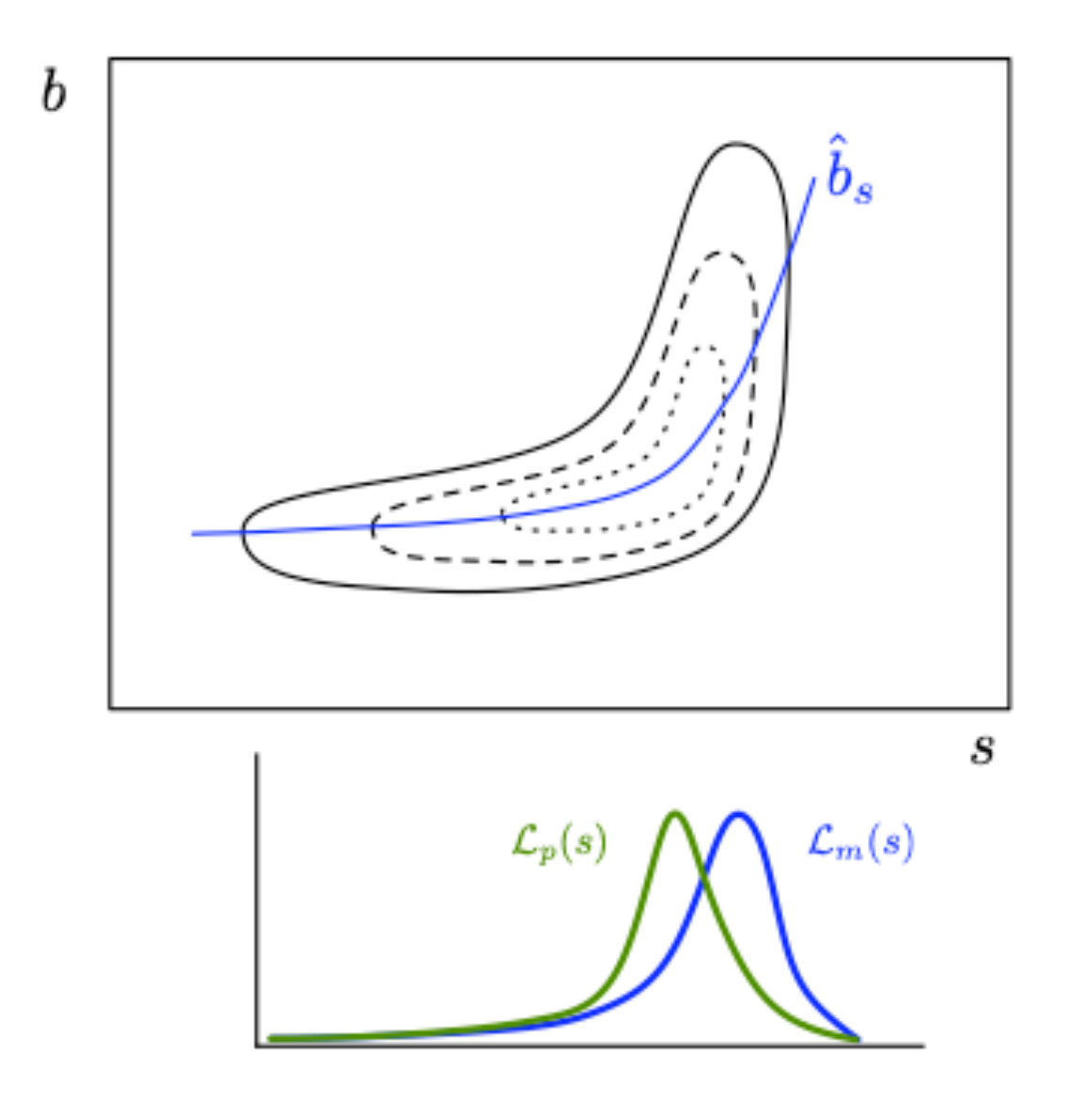

Yes!
#### BREAK TIME

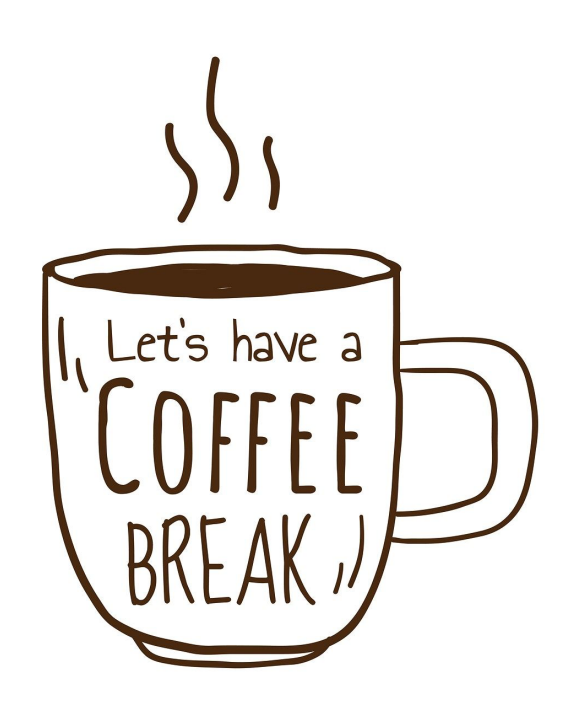

# Hypotheses

- ๏ A hypothesis H specifies the probability for the data, i.e., the outcome of the observation, here symbolically: x.
	- ๏ x could be uni-/multivariate, continuous or discrete.
	- ๏ x could represent e.g. observation of a single particle, a single event, or an entire "experiment".
- ๏ Possible values of x form the sample space S (or "data space").
- ๏ Simple (or "point") hypothesis: f (x|H) completely specified.
- ๏ Composite hypothesis: H contains unspecified parameter(s).
- ๏ The probability for x given H is also called the likelihood of the hypothesis, written  $L(x|H)$ .

#### Defining your hypotheses carefully is probably the most critical part of your statistical exercise

## Definition of a Test

- $\bullet$  Consider e.g. a simple hypothesis H<sub>0</sub> and alternative H<sub>1</sub>.
- ๏ A test of H0 is defined by specifying a critical region W of the data space such that there is no more than some (small) probability **α**, assuming H0 is correct, to observe the data there, i.e.,

 $P(x \in W | H_0) \leq \alpha$ 

If x is observed in the critical region, reject H0.

- ๏ **α** is called the size or significance level of the test.
- ๏ Critical region also called "rejection" region

## Definition of a Test

- ๏ There are an infinite number of possible critical regions that give the same significance level **α**.
- ๏ So the choice of the critical region for a test of H0 needs to take into account the alternative hypothesis H<sub>1</sub>.
- ๏ Roughly speaking, place the critical region where there is a low probability to be found if  $H_0$  is true, but high if  $H_1$  is true

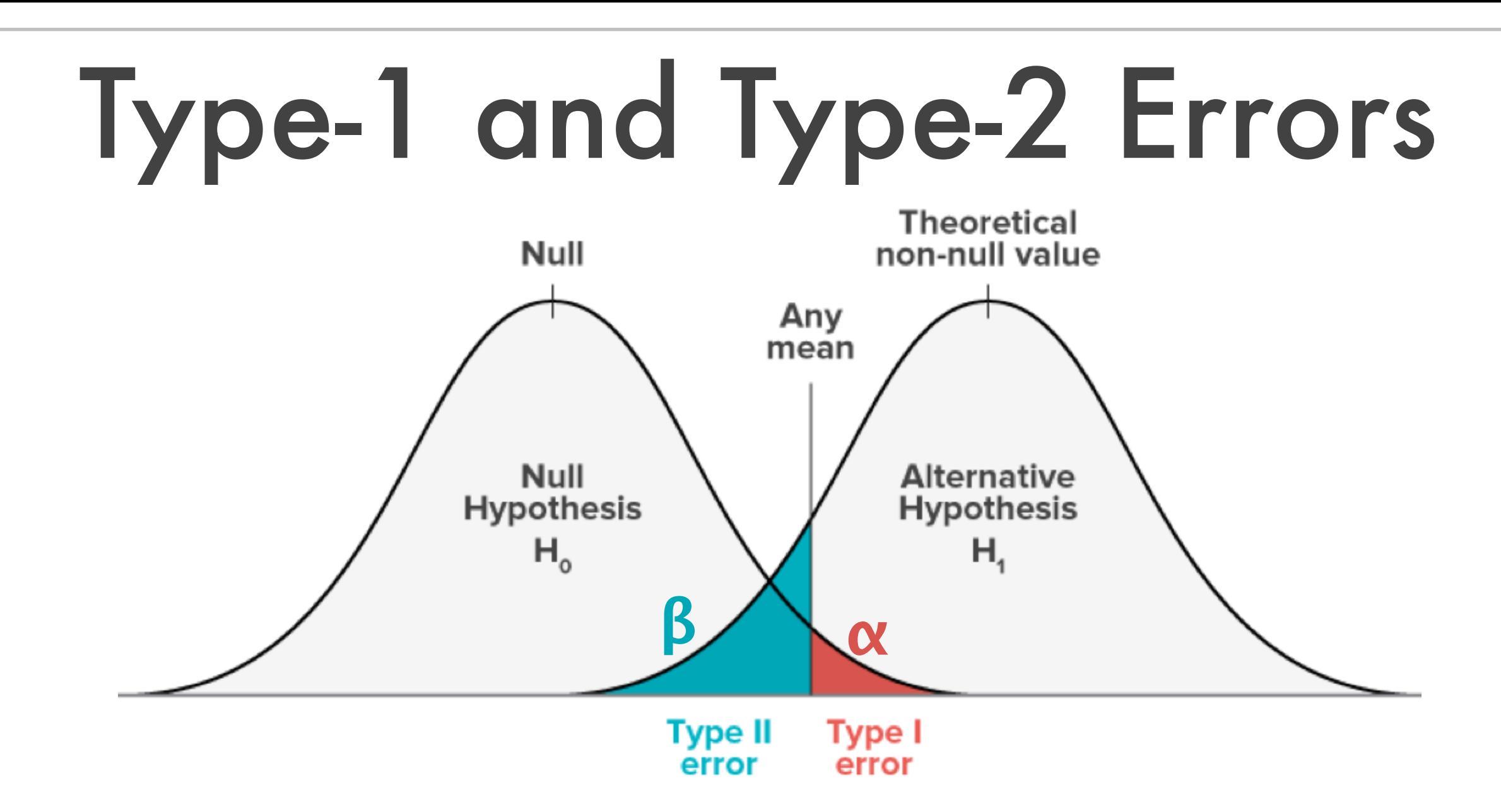

- ๏ Type 1 error: Reject H0 when it is true
- ๏ Type 2 error: Fail to reject H0 when H1 is true, occurs with probability **β**
- ๏ The *power* of a test is defined as 1-**β**
- ๏ Generally you can pick 2 of 3 of **α**, **β**, and the amount of data in your experiment

### Test Statistics

- ๏ In general, we'll have lots of information about events from our detector
- ๏ We want to distill this down to a 1D problem
- ๏ The variable we'll choose is called the test statistic
- ๏ The Neyman-Pearson Lemma tells us that the highest power for a given significance level is given by  $t(x)$

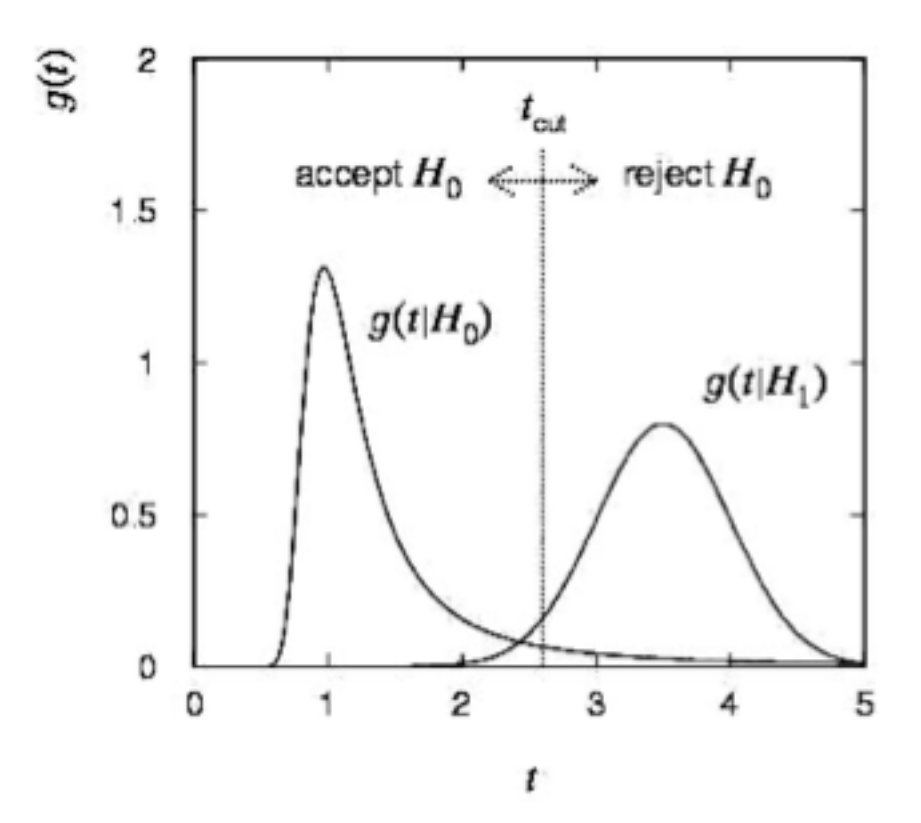

$$
t(x) = \frac{P(x|H_1)}{P(x|H_0)}
$$

# p-values

- ๏ p = probability, under assumption of H, to observe data with equal or lesser compatibility with H relative to the data we got.
- ๏ This is NOT the probability that H is true!!
- ๏ Often define significance as the number of standard deviations that a Gaussian variable would fluctuate in one direction to give the same pvalue ("5**σ**" discovery)

## Example

- ๏ Use our exponential example:
	- ๏ H0: the data comes from a uniform distribution (i.e., the exponential constant is 0)
	- ๏ H1: the data comes from an exponential distribution
- ๏ Generate 100k example data sets from H<sub>0</sub> and generate

Our example data set from Hour 1 p=8E-5, 3.9**σ** $10<sup>4</sup>$  $10<sup>3</sup>$  $10<sup>2</sup>$ 

4

 $10$ 

 $-ln(t(x))$ 

8

6

2

10

1

 $\Omega$ 

### Nuisance Parameters

- ๏ When we have nuisance parameters, nothing is optimal
- ๏ "Near optimal" is the profile likelihood ratio test

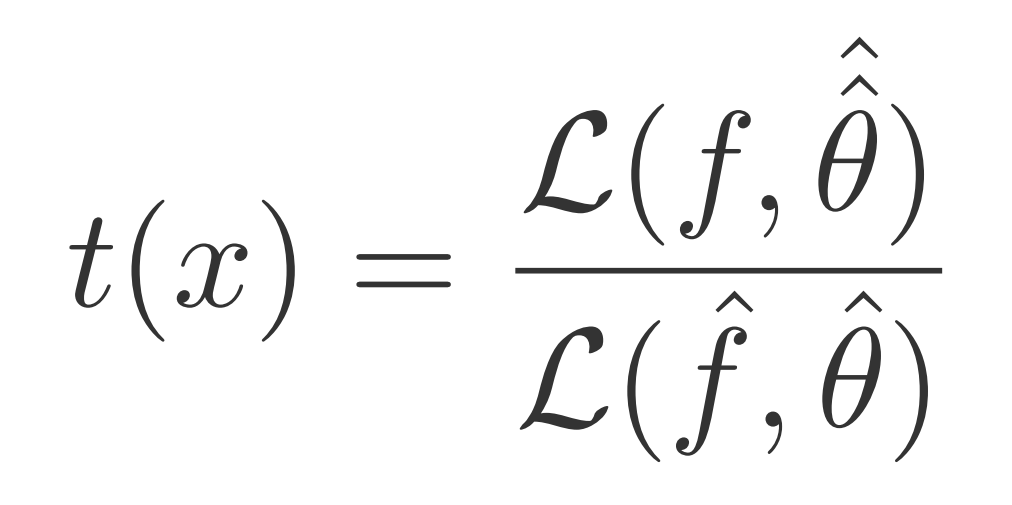

# New Example

- ๏ Consider the case of trying to find some signal on top of some background with only a counting experiment: n=n<sub>s</sub>+nb
- o n<sub>s</sub> and n<sub>b</sub> are Poisson random variables with means s and b
- ๏ Assume b is known
- ๏ If n and b are close, then we won't be able to say we've distinguished s from 0 **→** set an upper limit

# Limit Setting

- ๏ In our example—or any physics application—we want to find the value of the signal parameter such that there is a given small probability (say **α** =0.05) to find as few events as we saw or fewer
- ๏ This is hypothesis testing 'in reverse': H0: s=some value; H<sub>1</sub>: s=0
- ๏ We adjust s until we can't reject H0 at the given level any more

$$
\alpha = \sum_{k}^{n} \frac{(s+b)^k e^{s+b}}{k!}
$$

#### Tests and Confidence Intervals

- ๏ Carry out a test of size **α** for all values of hypothesized **θ**. The values that are not rejected constitute a confidence region (or interval) for  $\theta$  at confidence level  $CL = 1 - \alpha$ .
- ๏ The confidence interval will by construction contain the true value of **θ** with probability of at least 1 – **α**. The interval will cover the true value of  $\theta$  with probability  $\geq 1 - \alpha$ .
- ๏ Usually use a p-value of **θ** to define critical region of test as having  $p_\theta \leq \alpha$ .
- ๏ The parameter values in the confidence region/interval have pvalues of at least **α**.
- ๏ To find boundary of region/interval, set p**θ** = **α** and solve for **θ**.

#### Limit Setting Suppose n=0 and b=0  $0.05 = e^{-s}$  $s_{upp} = -\ln(0.05) = 2.996$

#### Suppose n=0 and b=3.1

$$
0.05 = e^{-s+b}
$$
  

$$
s_{upp} = -\ln(0.05) - b = -0.1
$$

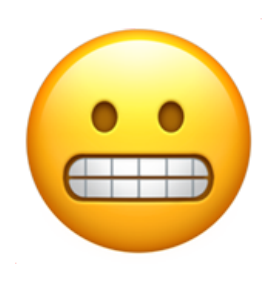

# What Happened?!?

Physicist:

We already knew s ≥ 0 before we started; can't use negative upper limit to report result of expensive experiment!

Statistician: The interval is designed to cover the true value only 95% of the time — this was clearly not one of those times.

If we were frequentists with infinite budget and time, if we repeated our experiment many times, the mean upper limit is ~5

### Nuisance Parameters

$$
\mathcal{L}(s,b) = \frac{(s+b)^n e^{-(s+b)}}{n!} \frac{(\tau \beta)^m e^{-\tau \beta}}{m!}
$$

$$
\lambda(s) = \frac{\mathcal{L}(s,\hat{b})}{\mathcal{L}(\hat{s},\hat{b})}
$$

- ๏ Imagine we have some other set of data that can constrain the value of b—a sideband
- ๏ It has m events, with m~Poisson(**τβ**)
- ๏ Now we can use our PLR statistic

# 'Flip-Flopping'

- ๏ What if we don't know whether we should set an upper limit or have a two-sided interval?
- ๏ "If the result x is less then 3**σ**, I will state an upper limit from the standard tables. If the result is greater than 3**σ**, I will state a central confidence interval from the standard tables."

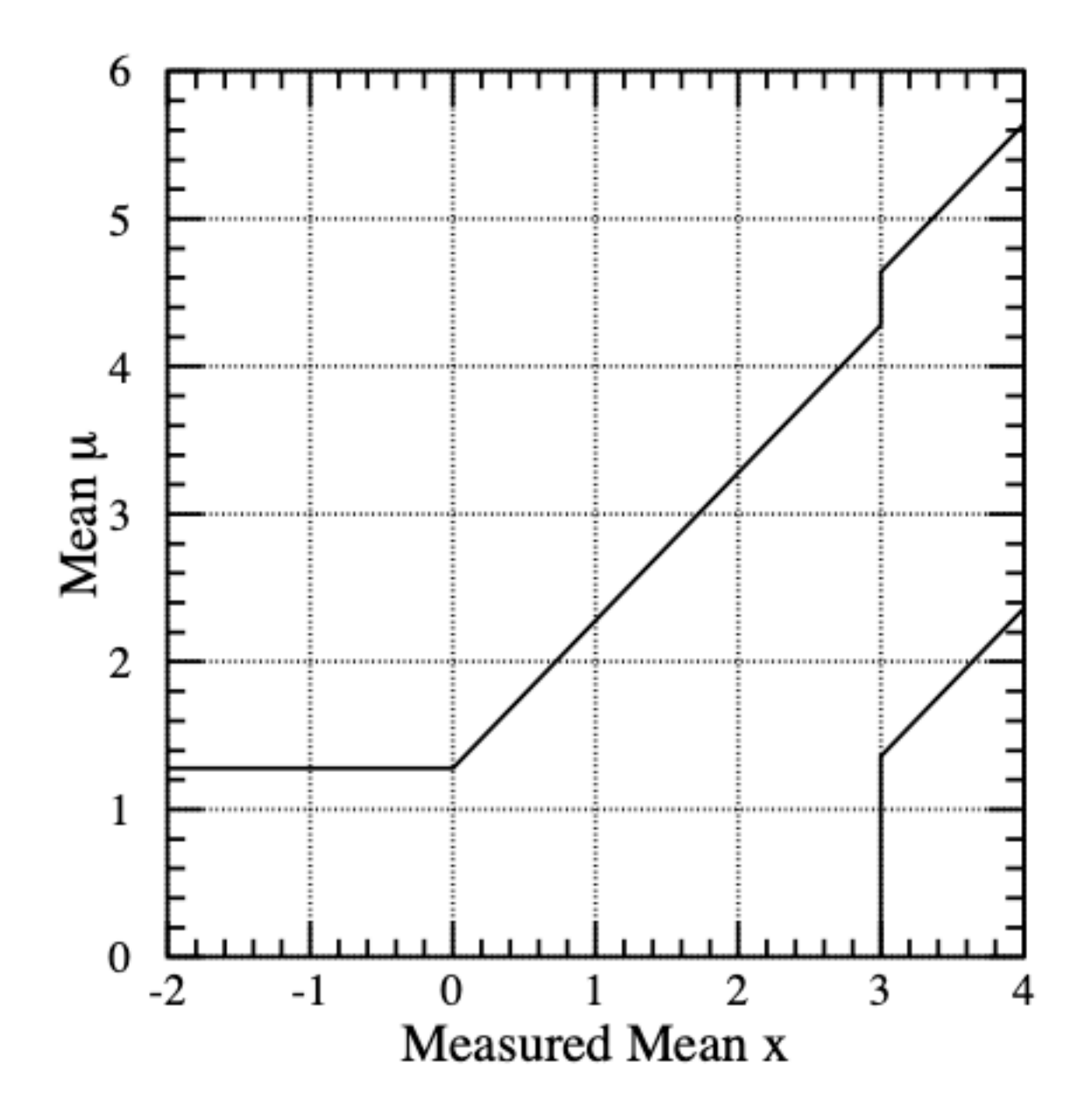

### Feldman-Cousins

53

- ๏ The Feldman-Cousins ordering principle describes a way around the flip-flopping problem
- ๏ Use our PLR test statistic with a treatment so that our parameter of interest cannot go below zero

$$
\tilde t_\mu = \begin{cases} -2 \ln \frac{L(\mu, \hat{\hat \theta}(\mu))}{L(0, \hat{\hat \theta}(0))} & \hat \mu < 0 \;, \\ -2 \ln \frac{L(\mu, \hat{\hat \theta}(\mu))}{L(\hat \mu, \hat \theta)} & \hat \mu \geq 0 \;. \end{cases}
$$

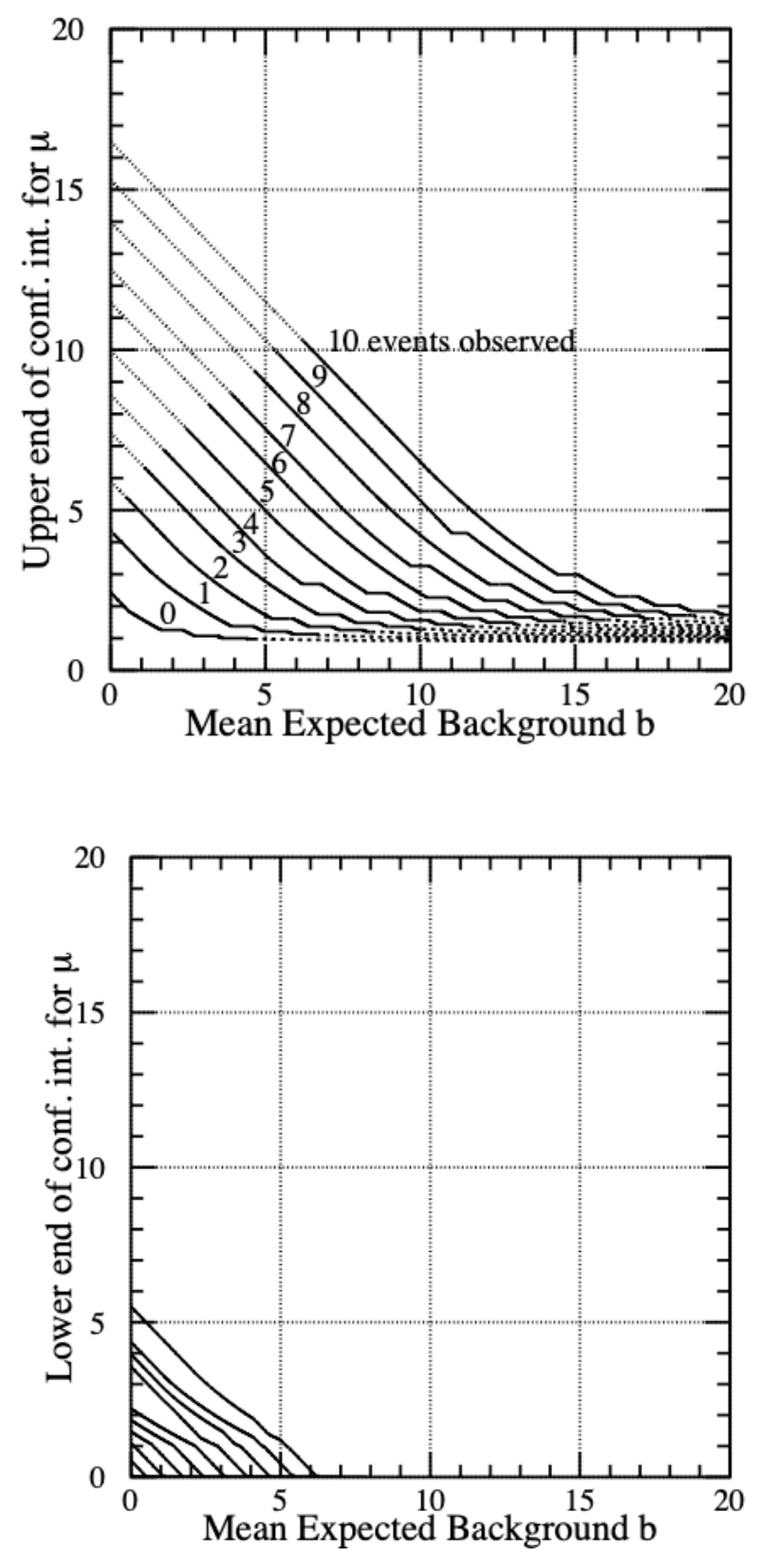

#### OK, what if I'm a Bayesian? First we need a prior, let's start with  $\pi(s) \sim \text{Uniform}(0, 100)$ In our example, when n=0, b=3.1  $p(s|n) \sim p(n|s)\pi(s) \sim e^{-(s+b)} * 0.01(s \in [0, 100])$

54

We find  $s_{upp} =$ -2.996 *no matter the value of b* 

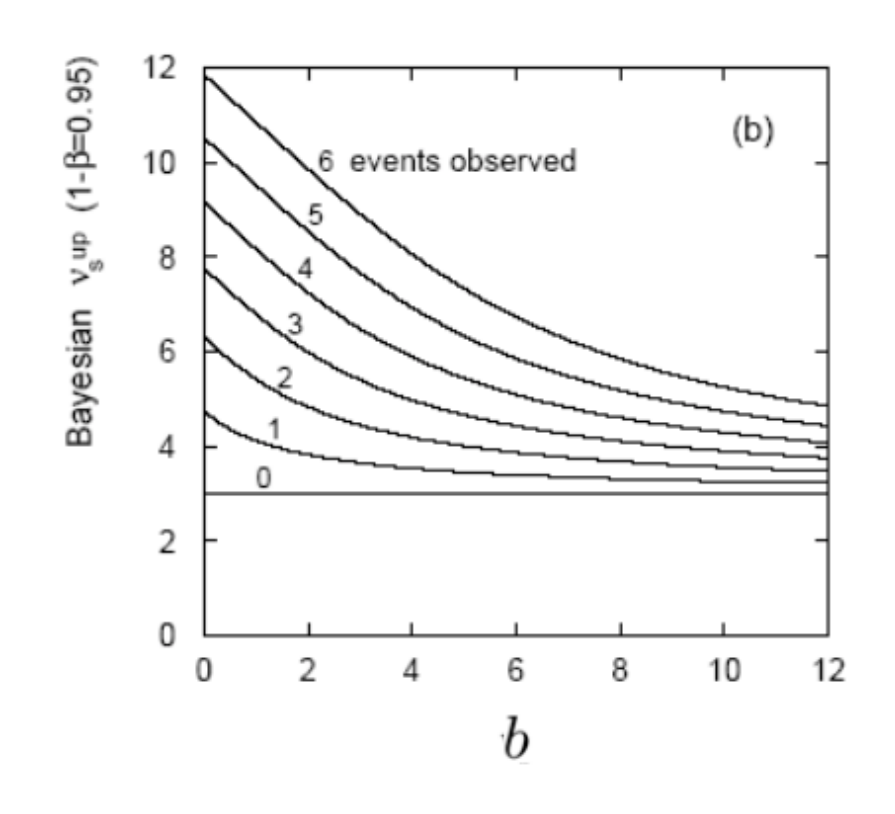

# Bayesian flip-flopping

- ๏ Using a HPD interval will naturally produce either a one- or two-sided credible interval
- ๏ Or, you can always choose to set an upper limit—even if that's dumb
- ๏ **However**, these intervals do not have the conjugate properties of testing that confidence intervals do
- ๏ We don't have time today to talk about Bayesian hypothesis testing

## Goodness-of-Fit

- ๏ Sometimes we want to know: "does my model with optimized parameters represent the data well?"
- ๏ In this case, H0 is the 'saturated model', that exactly matches the data, and  $H_1$  is the model we used to fit the data
- ๏ This is only well defined for binned likelihoods

#### Poisson Likelihood Ratio

$$
t(x) = \prod_{i} \frac{\lambda_i^{n_i} e^{-\lambda_i}}{n_i!} \prod_{i} \frac{n_i!}{n_i^{n_i} e^{-n_i}}
$$

$$
t(x) = \prod_{i} \left(\frac{\lambda_i}{n_i}\right)^{n_i} e^{n_i - \lambda_i}
$$

$$
-\ln(t(x)) = \sum_{i} \lambda_i - n_i + n_i \ln\left(\frac{n_i}{\lambda_i}\right)
$$

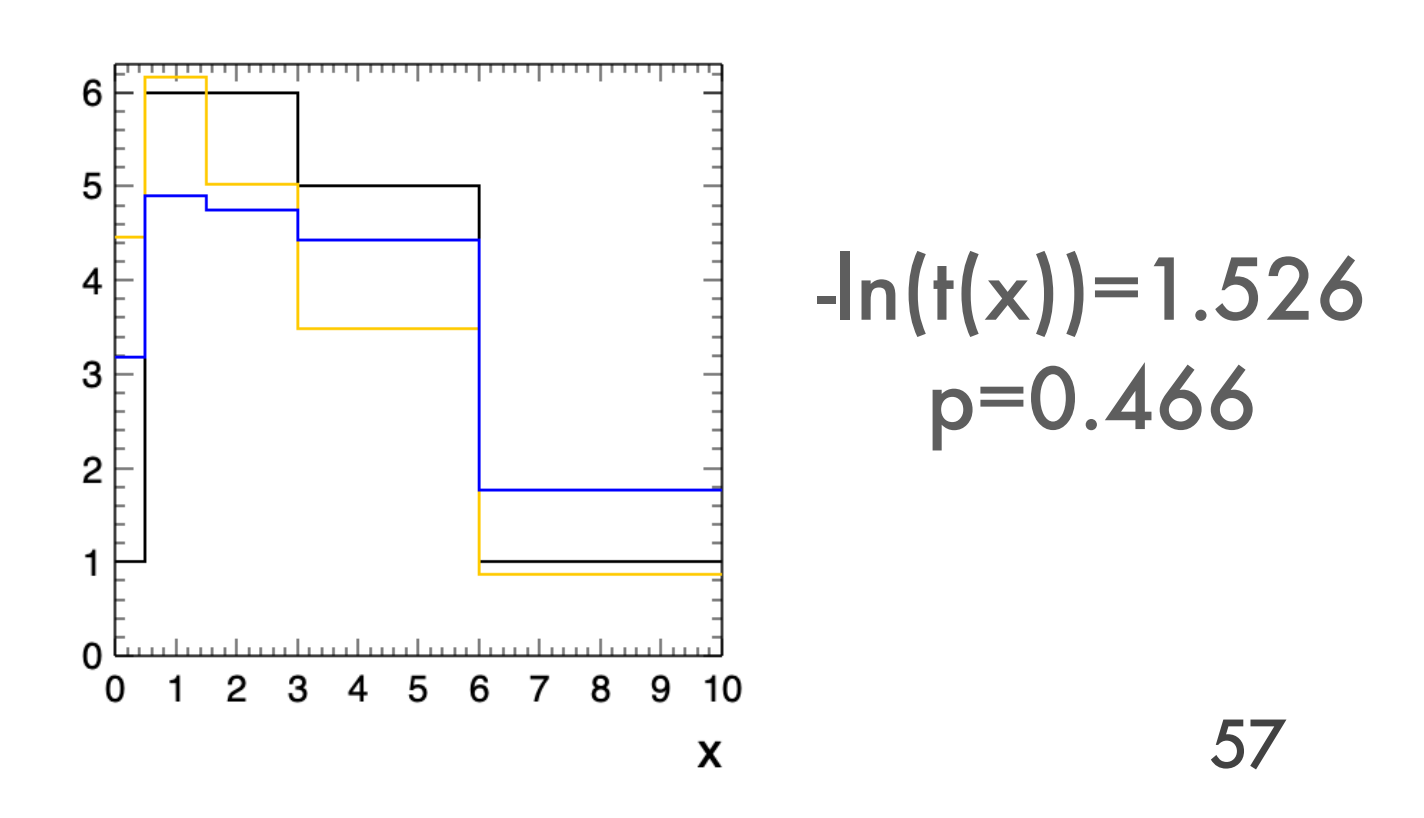

- ๏ Note that this can be used any other place you'd use a likelihood!
- ๏ This will be distributed as a **χ**<sup>2</sup> with dof as the number of bins minus the number of free parameters -1

#### BREAK TIME

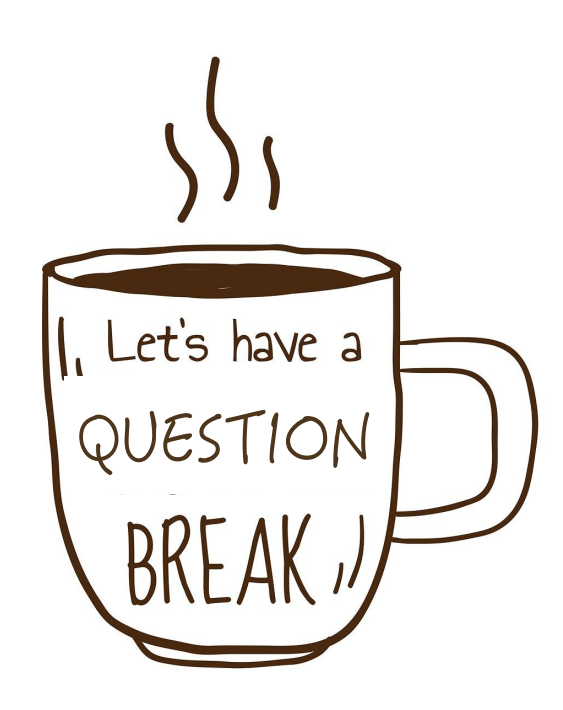

## Multivariate Techniques

- ๏ Generally we refer to multivariate techniques as a way of going from many dimensions of information to one dimension. This includes:
	- ๏ Analytic techniques
	- ๏ Machine Learning
- ๏ We've seen one multivariate technique already likelihood ratios!
- ๏ I'm mostly going to talk about this in the light of a classification problem, but there's active, ongoing research in applying these methods to MC generation, fitting, limit setting and more

## Tools

- ๏ ROOT has a number of multivariate tools available in TMVA
- ๏ Python packages Scikit-learn and TensorFlow are the standards

## Classification

#### If we had good knowledge of our PDFs, this would be easy! But what if we don't?

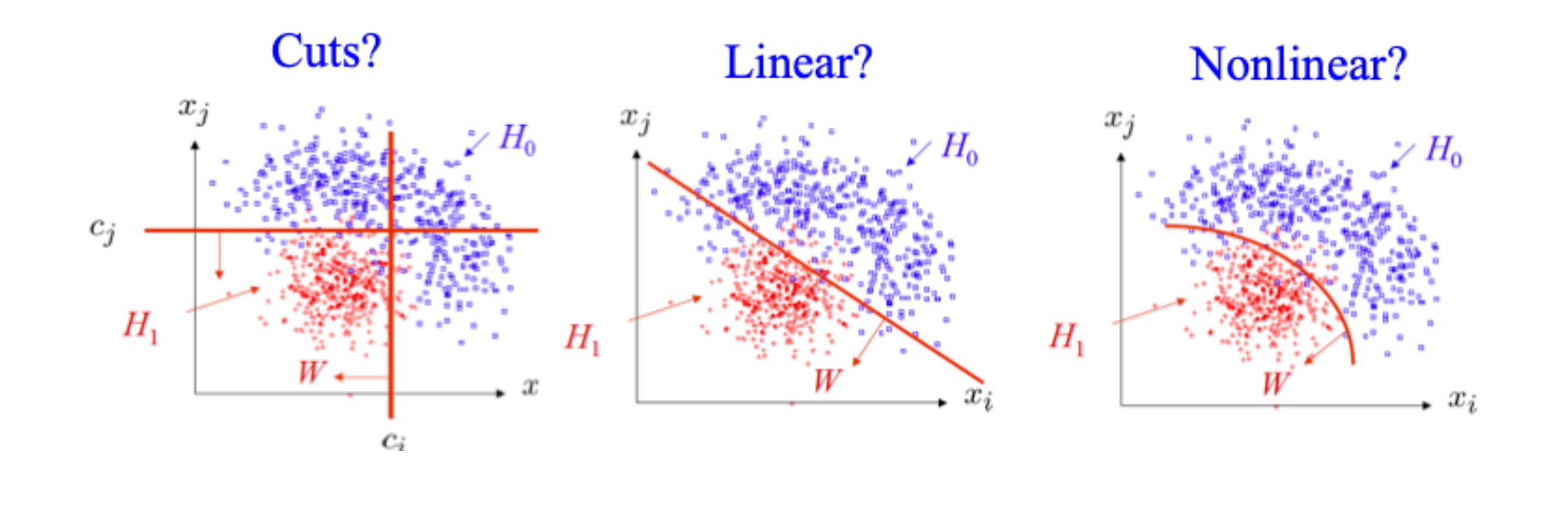

## General Terms

- ๏ Purity: fraction of signal events of selected events
- ๏ Efficiency: fraction of all signal events which are in the selection
- ๏ Training sample: MC used to optimize the discriminator
- ๏ Testing sample: MC used after optimization to test discrimination

#### Fisher (or Linear) Discriminant

$$
y(\vec{x}) = \sum_{i=1}^{n} w_i x_i = \vec{w}^T \vec{x}
$$

Choose wi for maximum separation and minimum width

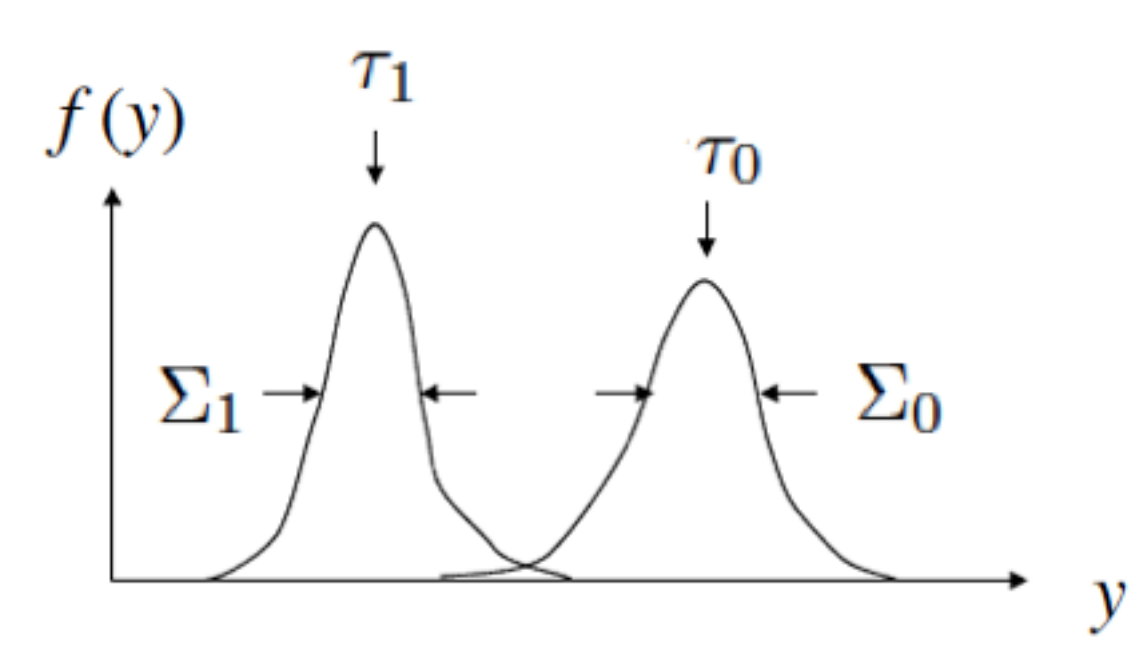

maximize

$$
J(\mathbf{w}) = \frac{(\tau_1 - \tau_0)^2}{\Sigma_0^2 + \Sigma_1^2}
$$

 $y(\vec{x}) = \vec{w}^T \vec{x}$  with  $\vec{w} \propto W^{-1}(\vec{\mu}_0 - \vec{\mu}_1)$  $W_{ij} = (V_0 + V_1)_{ij}$ 

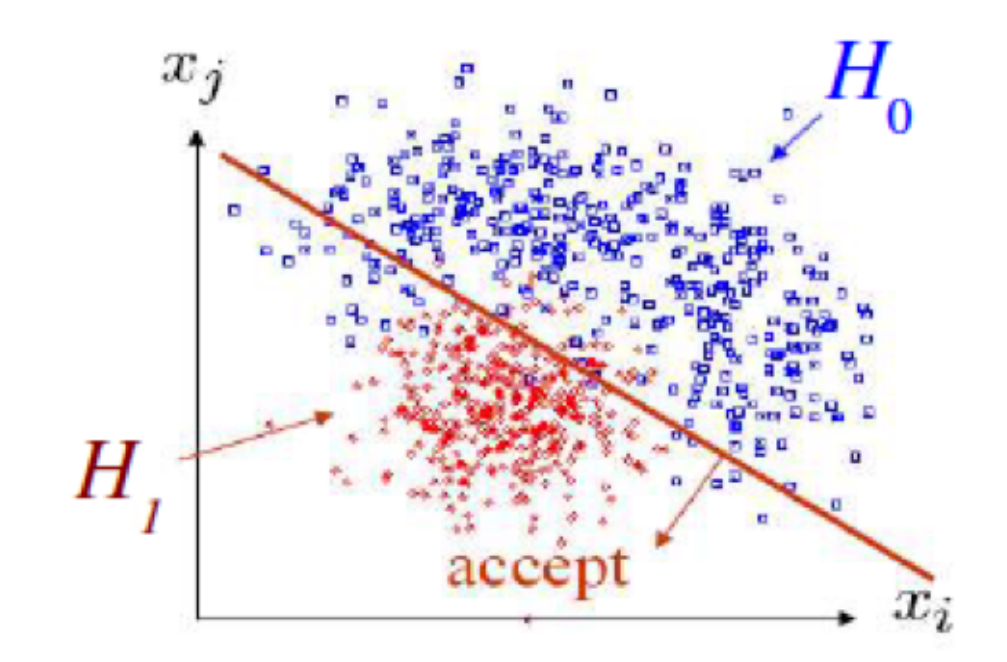

Projecting on an axis transverse to the decision boundary shows maximum separation

### Decision Trees

- ๏ From the set of input variables, find the single variable that, with a cut, creates the greatest increase in sample purity
- ๏ Subsequent nodes classified as Signal or Background
- ๏ Iterate until a stop condition is reached

 $P =$  $\sum_{\text{signal}} w_i$  $\overline{\sum_{\text{signal}} w_i + \sum_{\text{background}} w_i}$ 

 $w_i =$  weight

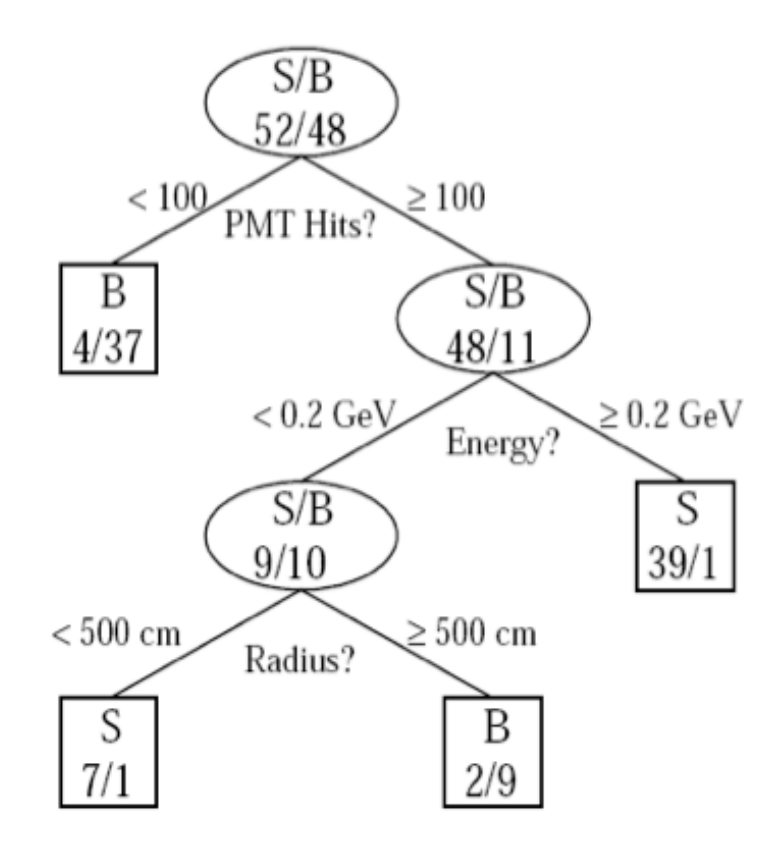

Example by MiniBooNE experiment, B. Roe et al., NIM 543 (2005) 577

# Finding the Best Cut

- ๏ The level of separation within a node can be quantified by the Gini Coefficient:  $G = p(1-p)$
- ๏ If a cut separates set A into subsets B and C,  ${\bf x}$  maximize  ${\bf A} = W_aG_a - W_bG_b - W_cG_c$ , with  $W_a = \sum w_i$  $i \in a$

#### Decision Trees

- ๏ Terminal nodes are classified as Signal or Background by majority
- ๏ This method tends to react strongly to fluctuations in the training sample
- ๏ *Boosting* the tree can smooth out these effects

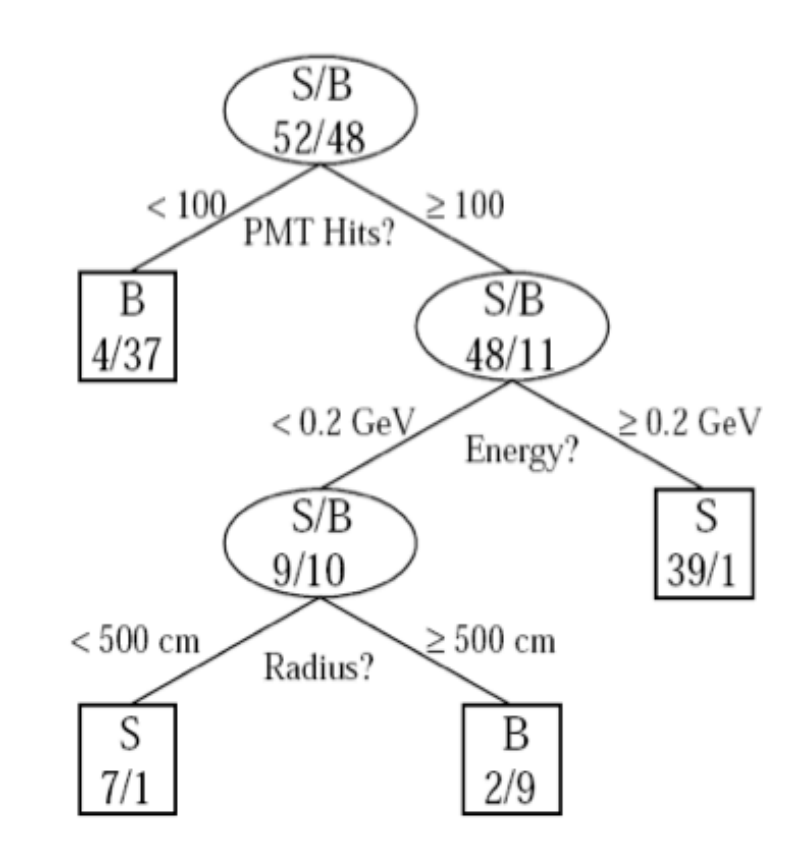

Example by MiniBooNE experiment, B. Roe et al., NIM 543 (2005) 577

### Boosted Decision Trees

- ๏ Many kinds of boosting algorithm not just for decision trees!
- ๏ AdaBoost, **ε**-Boost, LogitBoost, etc
- ๏ General principle is to boost the weights of misclassified events in subsequent iterations to improve performance

## MiniBooNE Example

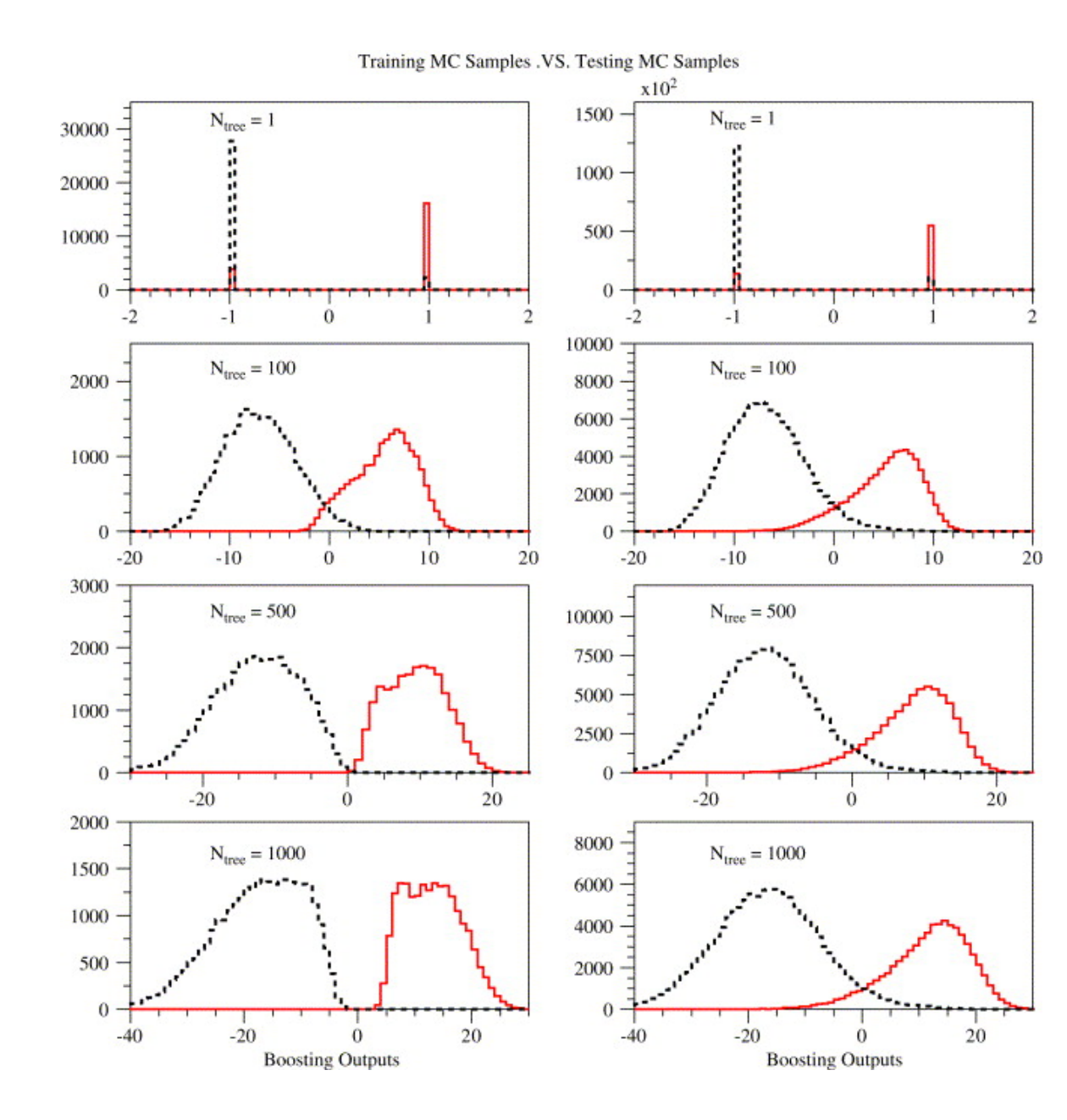

MiniBooNE use AdaBoost, and finds stability after a few hundred iterations

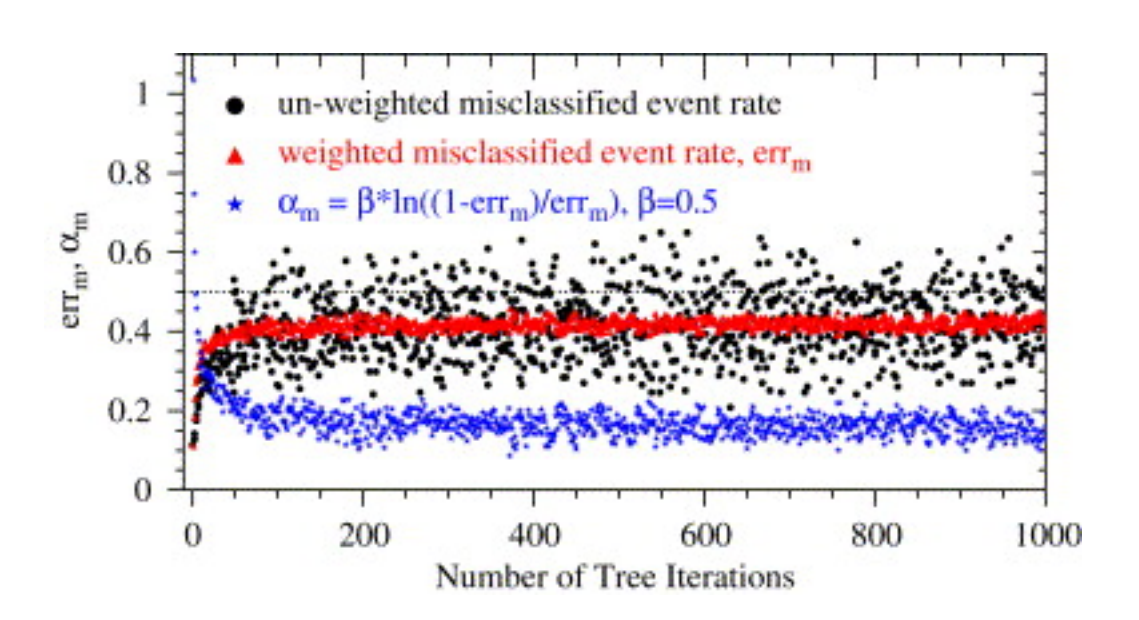

68

# Neural Networks

- ๏ Neural Networks are an attempt to model neural processes
- ๏ They've been around more than 80 years—widely used in ML and AI
- ๏ Essentially a way of parameterizing a set of basis functions defining the transformation of a feature space

### Single Layer Perceptron

Define a discriminant: 
$$
y(\vec{x}) = h(w_0 + \sum w_i x_i)
$$
  
Typically h is some sigmoid function, called the activation function

This is called the 'single layer perceptron' and, when h is monotonic, equivalent to a linear discriminant

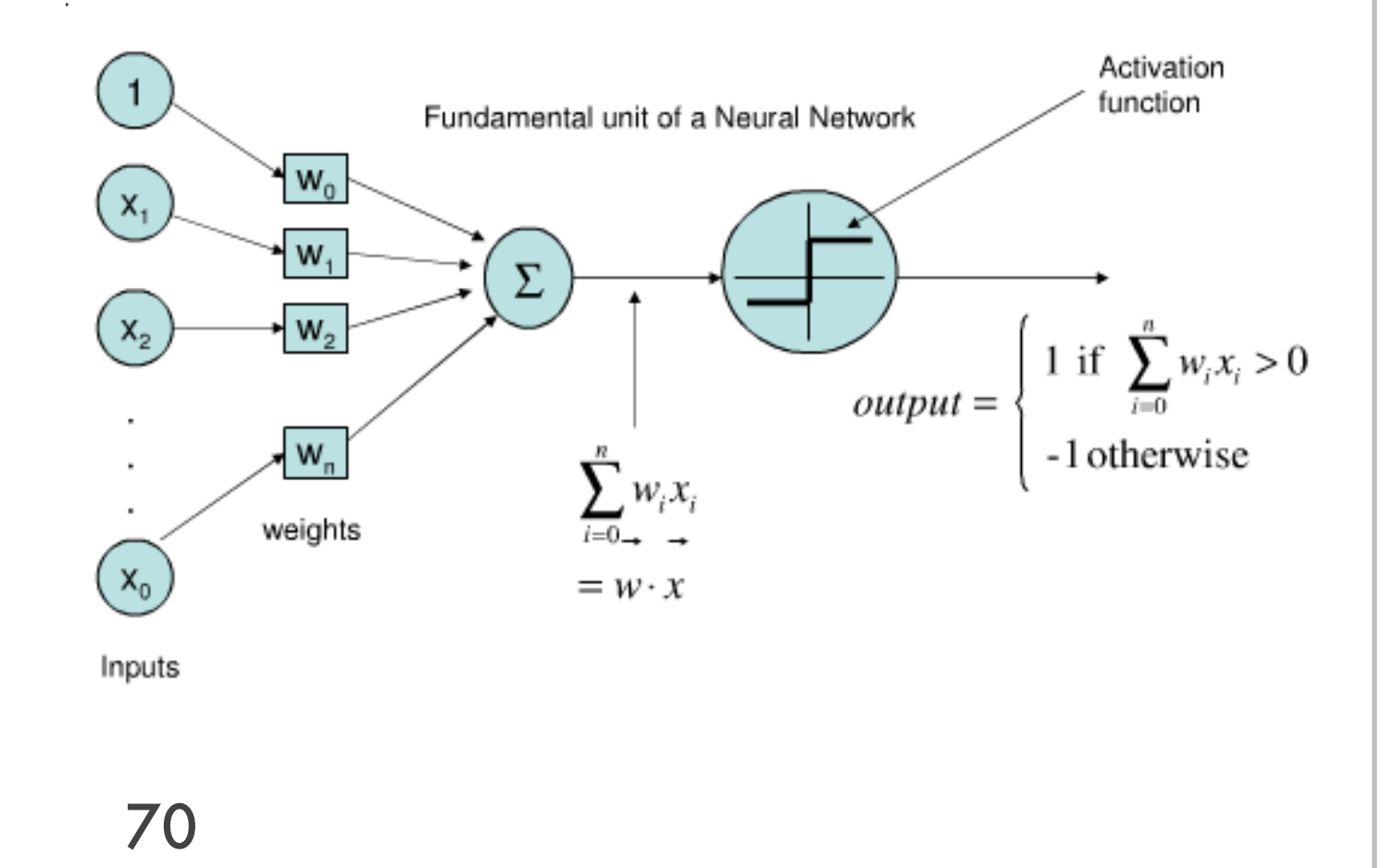

# Multilayer Perceptron

#### Generalize to more than one layer

Superscript for weights indicates layer number

$$
\varphi_i(\vec{x}) = h \left( w_{i0}^{(1)} + \sum_{j=1}^n w_{ij}^{(1)} x_j \right)
$$
  

$$
y(\vec{x}) = h \left( w_{10}^{(2)} + \sum_{j=1}^n w_{1j}^{(2)} \varphi_j(\vec{x}) \right)
$$

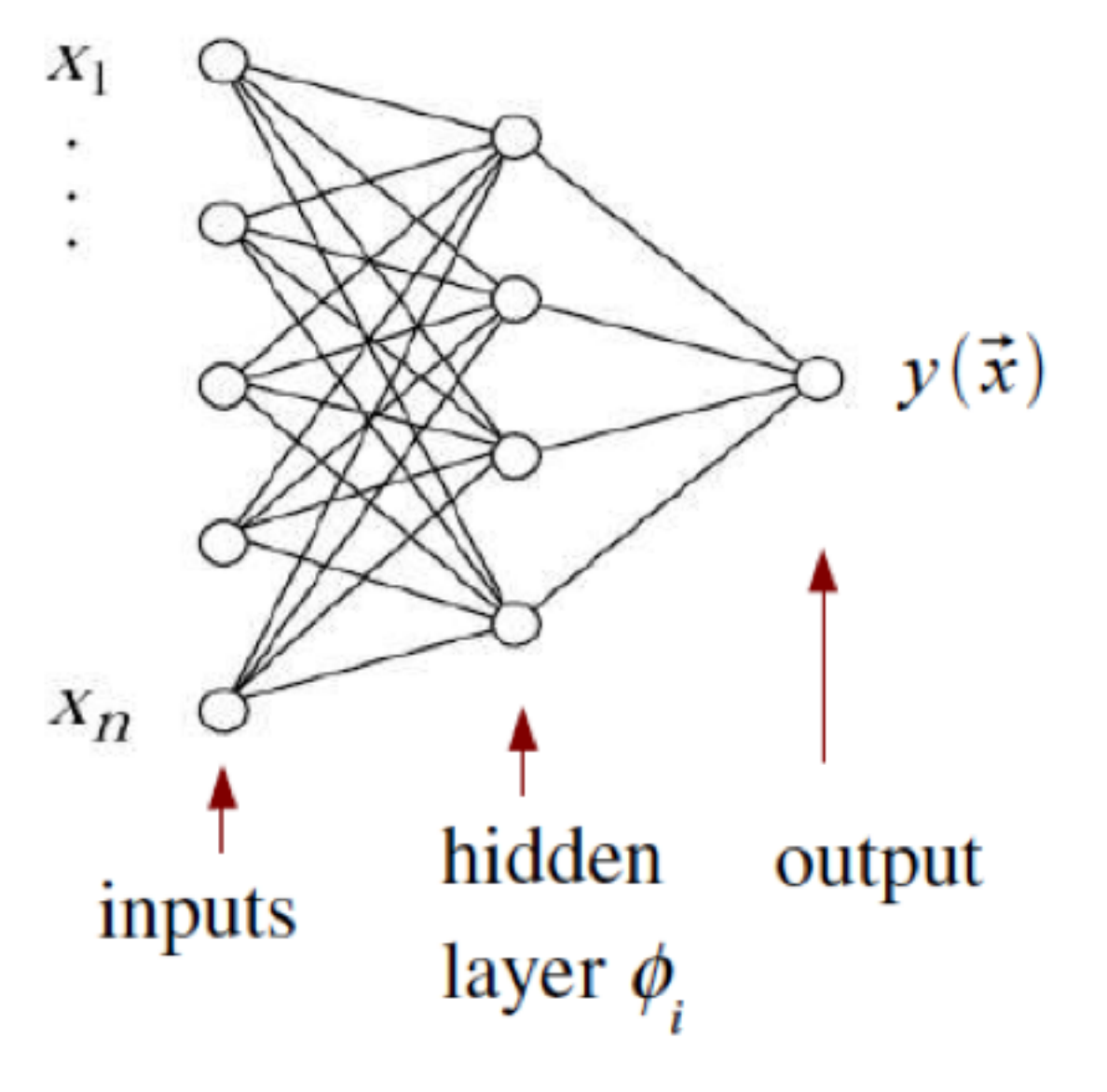

# Example: NOvA

- ๏ Classifying event types as **ν**e, **νμ**, or NC
- ๏ Uses a convolutional neural network (CNN)
	- ๏ CNNs do some dimensionality reduction in hidden layers
	- ๏ Reduces computational complexity

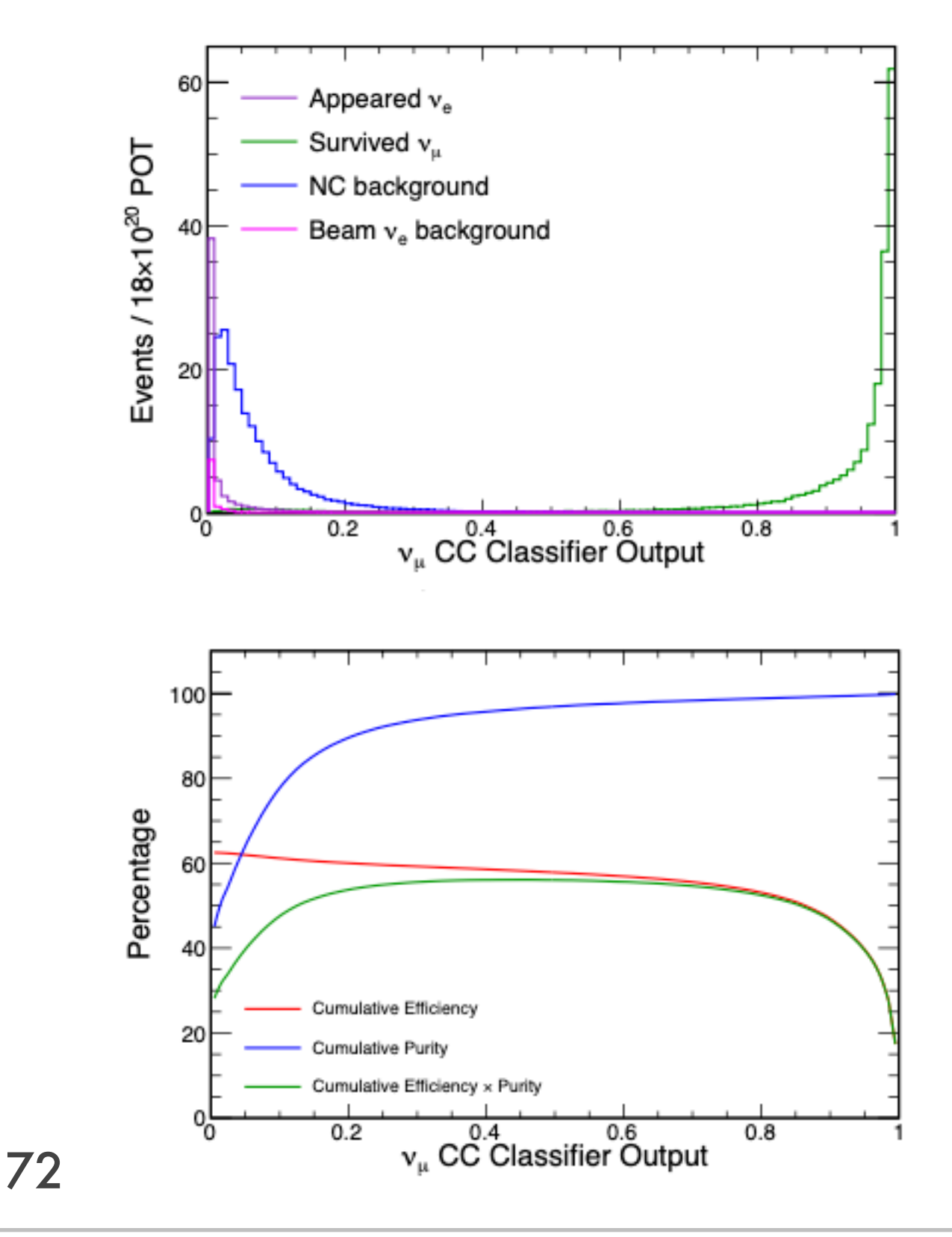
## Common Pitfalls

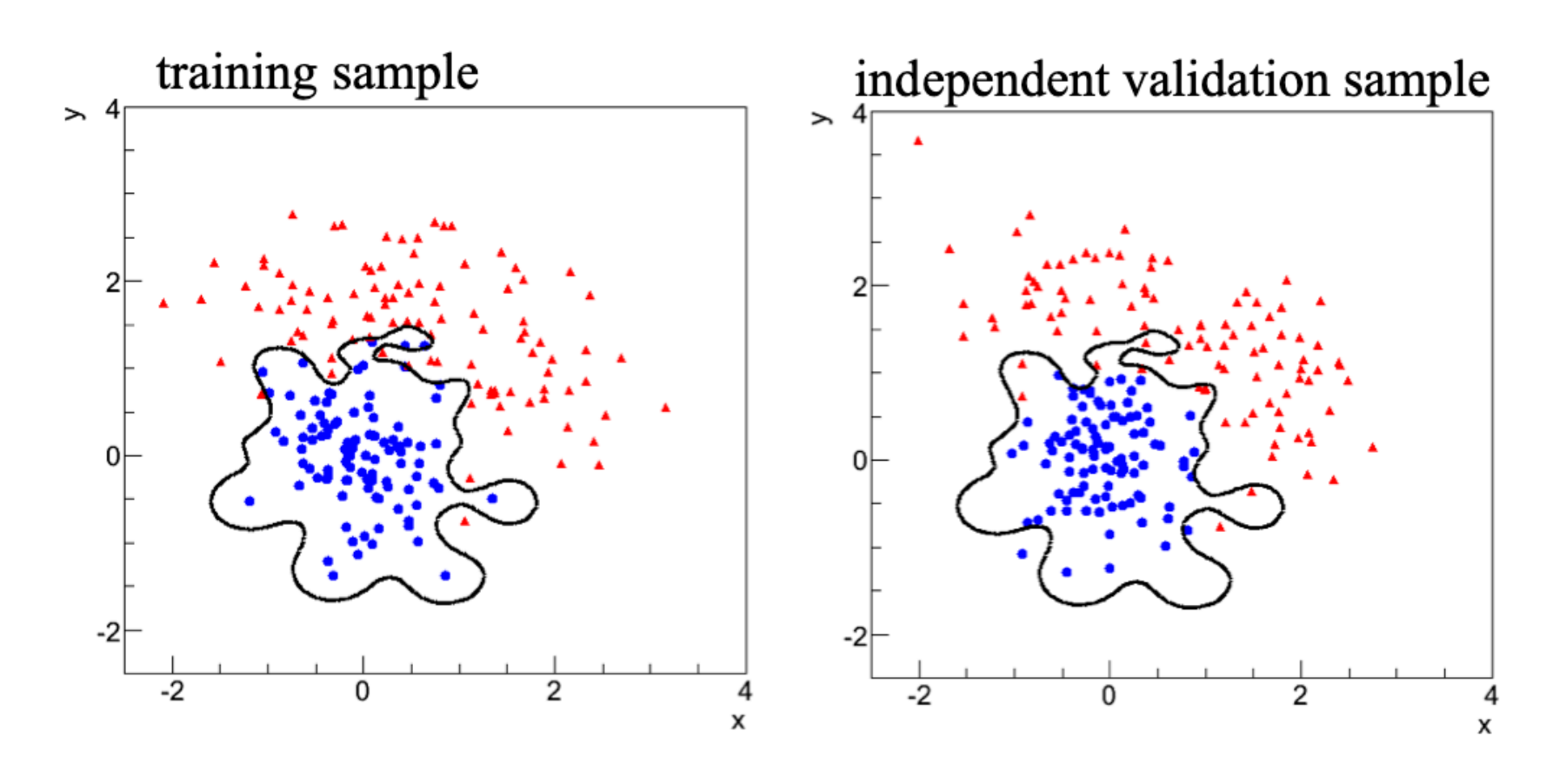

- ๏ Overtraining—making your acceptance region too sensitive to your training sample
- ๏ Data/MC disagreement—ensuring that you don't have a garbage-in-garbage-out problem

## BREAK TIME

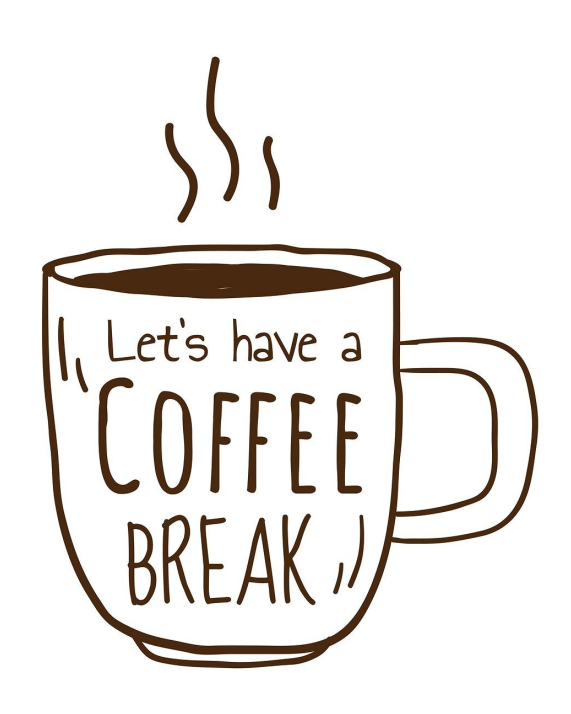

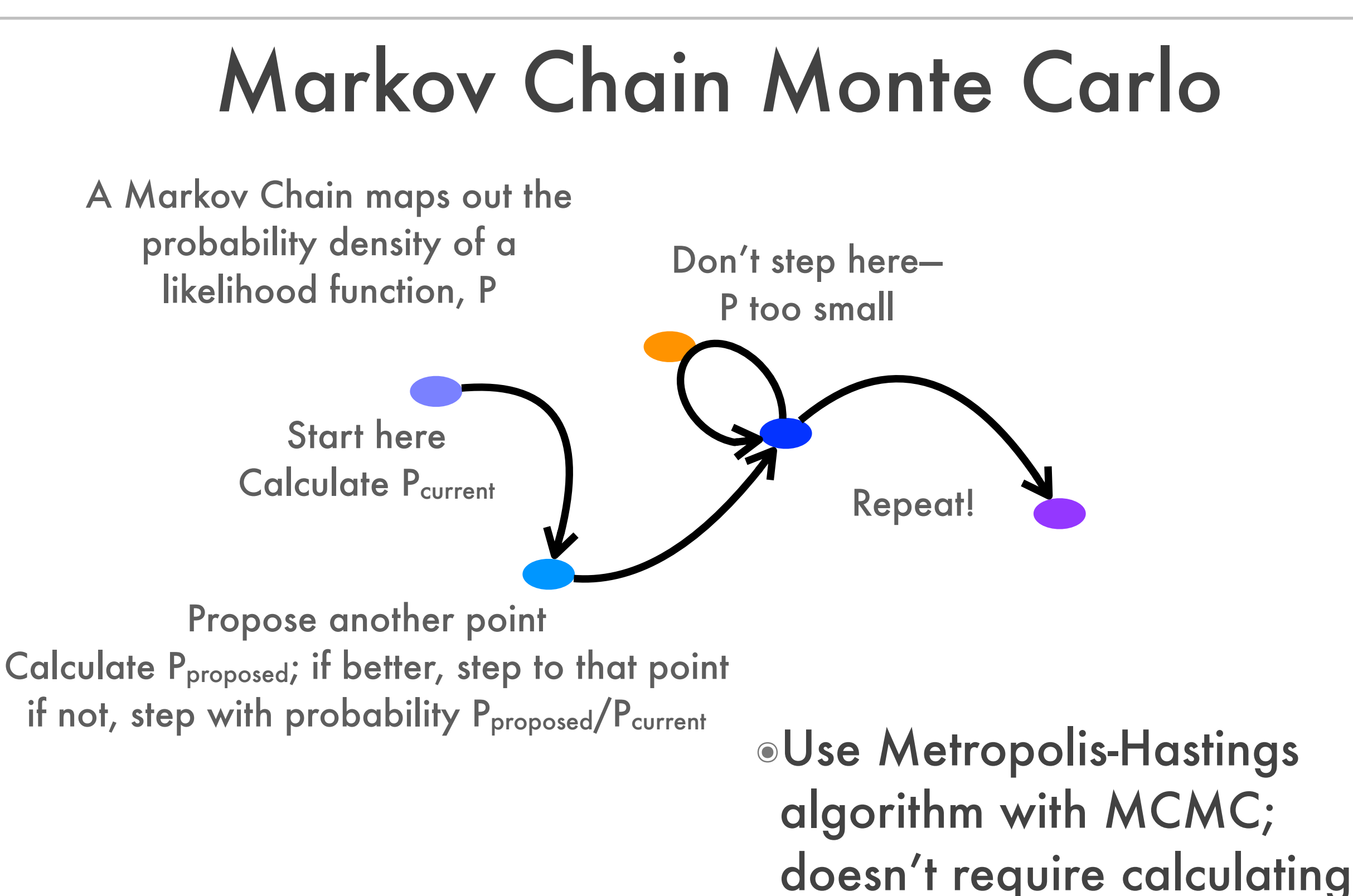

likelihood derivatives

## Estimating Parameters and Uncertainties

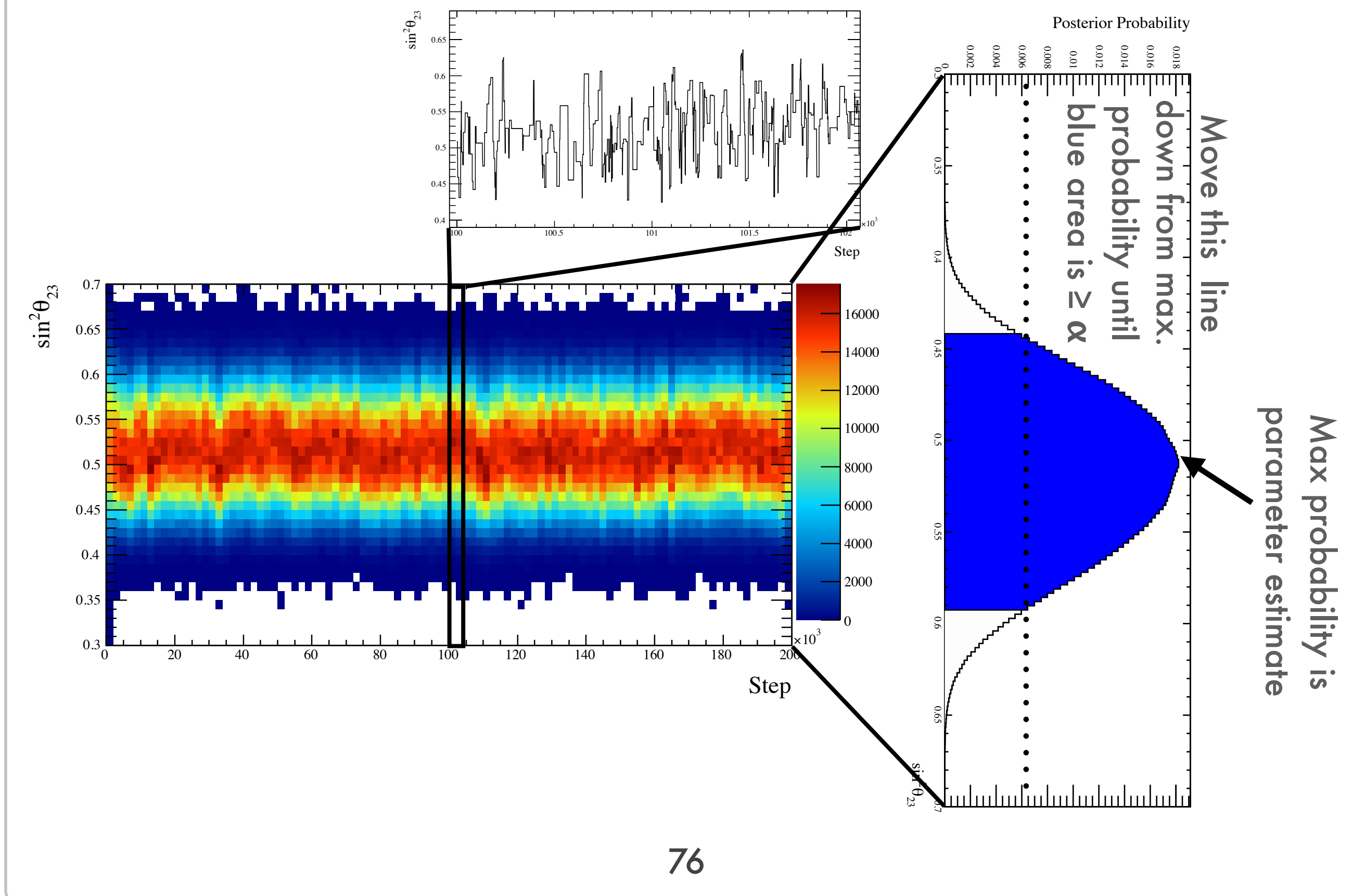